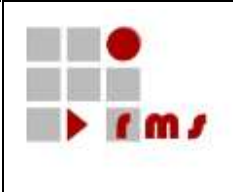

**RZF NRW**

**Rechenzentrum der Finanzverwaltung des Landes Nordrhein-Westfalen**

# **Kontroll- und Mitteilungsverfahren**

# **SST : Schnittstellen**

# <span id="page-0-0"></span>**SST\_KM4\_KMV\_DEP\_Version\_3**

- **Version : 1.2**
- **Status : abgestimmt**
- **Stand : 06.06.2024**

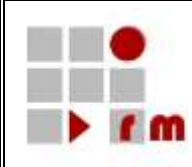

# **Inhaltsverzeichnis**

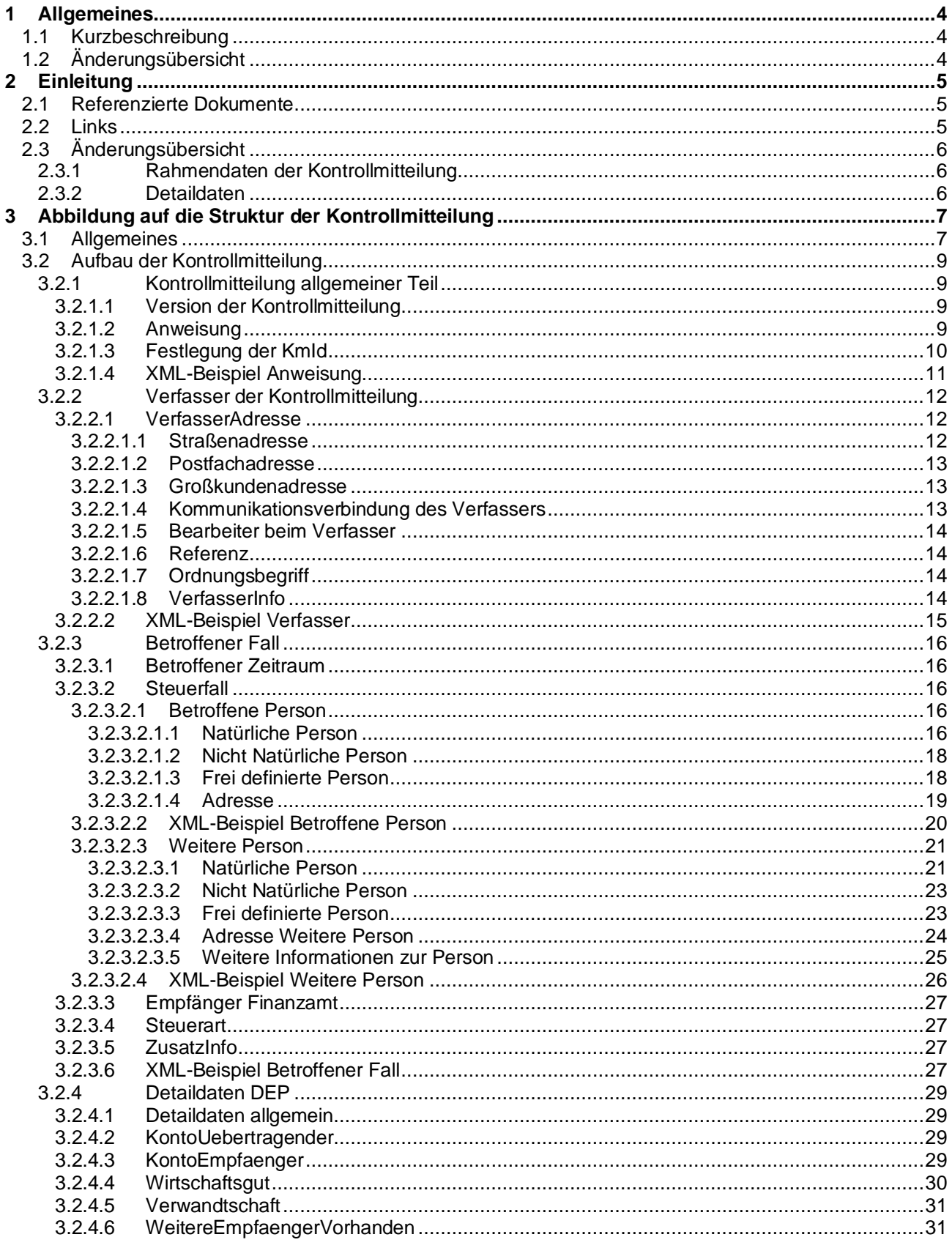

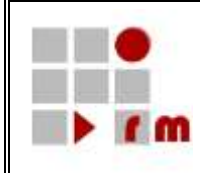

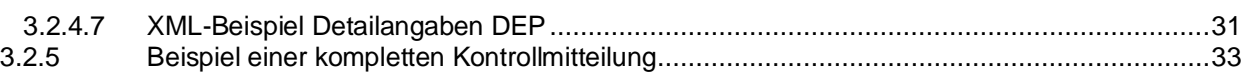

# **Abbildungsverzeichnis**

Es konnten keine Einträge für ein Abbildungsverzeichnis gefunden werden.

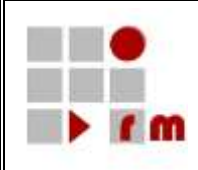

# <span id="page-3-0"></span>**1 Allgemeines**

### <span id="page-3-1"></span>**1.1 Kurzbeschreibung**

In diesem Dokument wird die Kontrollmitteilung DEP – Unentgeltliche Depotübertragungen nach § 43 Abs. 1 Satz 5 und 6 EStG – in der Version 3 beschrieben.

### <span id="page-3-2"></span>**1.2 Änderungsübersicht**

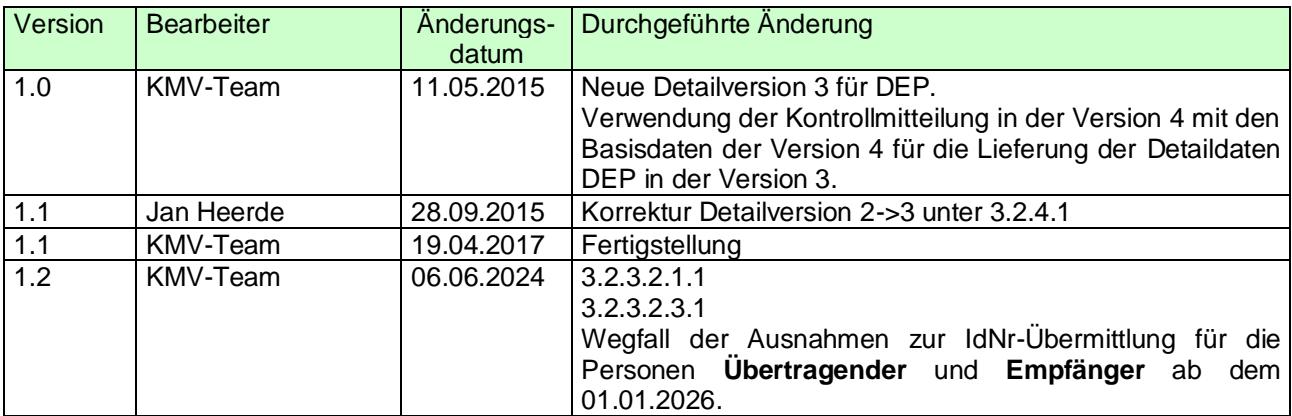

Tabelle 1 / Änderungsübersicht

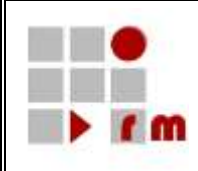

## <span id="page-4-0"></span>**2 Einleitung**

In diesem Dokument wird die Abbildung der Detailversion 3 der Kontrollmitteilung "DEP" (Unentgeltliche Depotübertragungen nach § 43 Abs. 1 Satz 5 und 6 EStG) auf die Kontrollmitteilung in der Version 4 definiert.

### <span id="page-4-1"></span>**2.1 Referenzierte Dokumente**

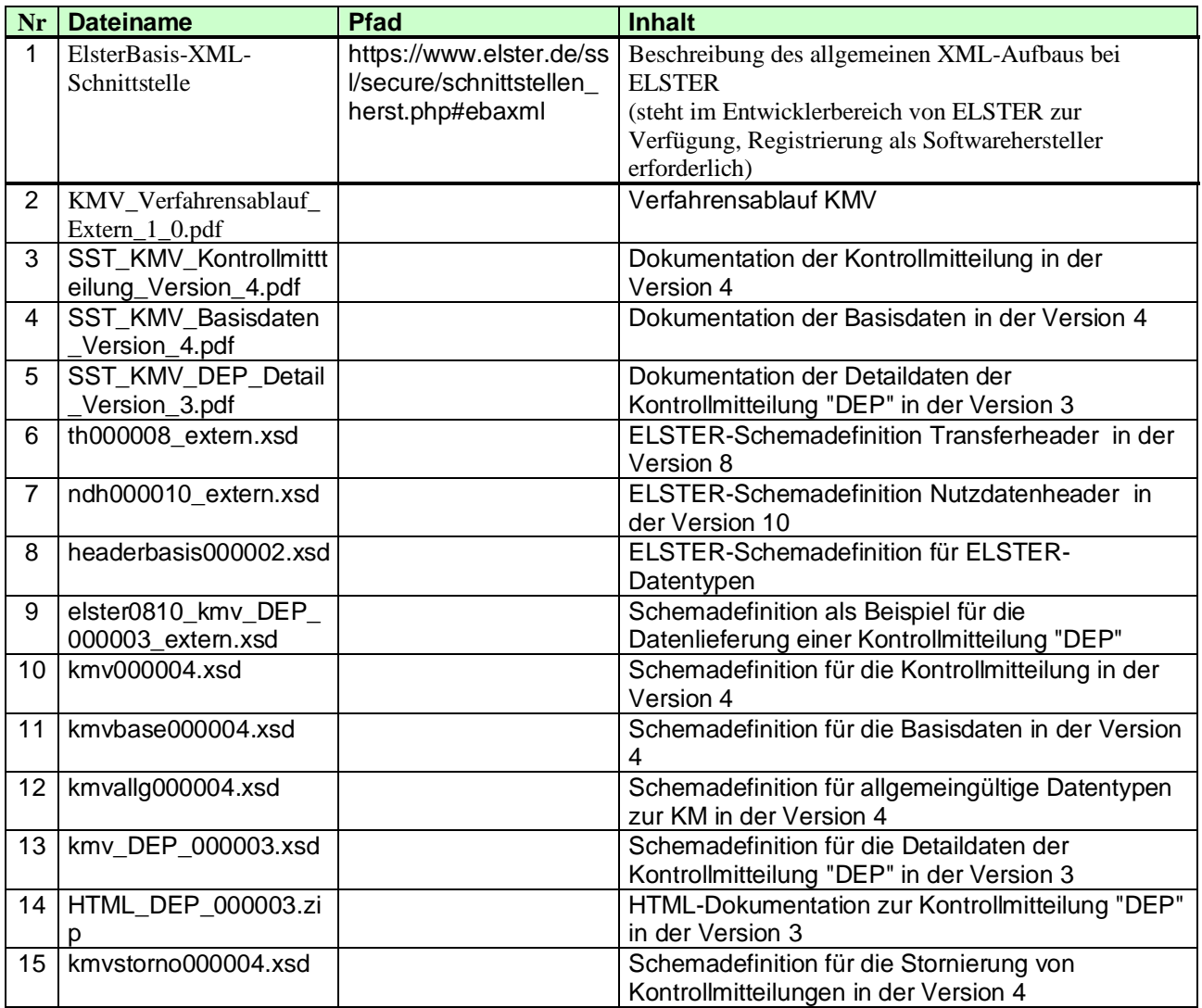

#### **Tabelle 1 / Referenzierte Dokumente**

Referenzierte Dokumente werden durch ein *R* und die laufende Nr. referenziert z.B. *<R1>*.

#### <span id="page-4-2"></span>**2.2 Links**

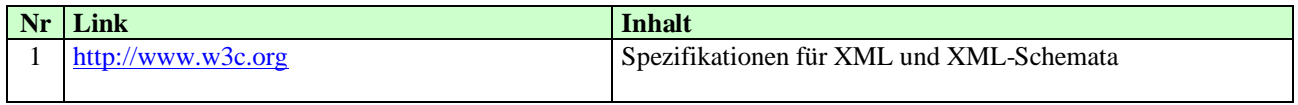

#### **Tabelle 2 / Links**

In dieser Tabelle aufgelistete Links werden durch ein *L* und die laufende Nr. referenziert.

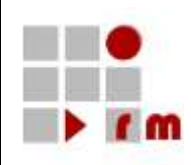

### <span id="page-5-1"></span><span id="page-5-0"></span>**2.3.1 Rahmendaten der Kontrollmitteilung**

Die in den Basisdaten der Kontrollmitteilung der Version 4 vorgenommenen Änderungen sind im Dokument SST\_KMV\_Basisdaten\_Version\_4.pdf *<R5>* beschrieben.

Für diese Mitteilungsart sind insbesondere folgende Änderungen in den Basisdaten der Version 4 zu beachten:

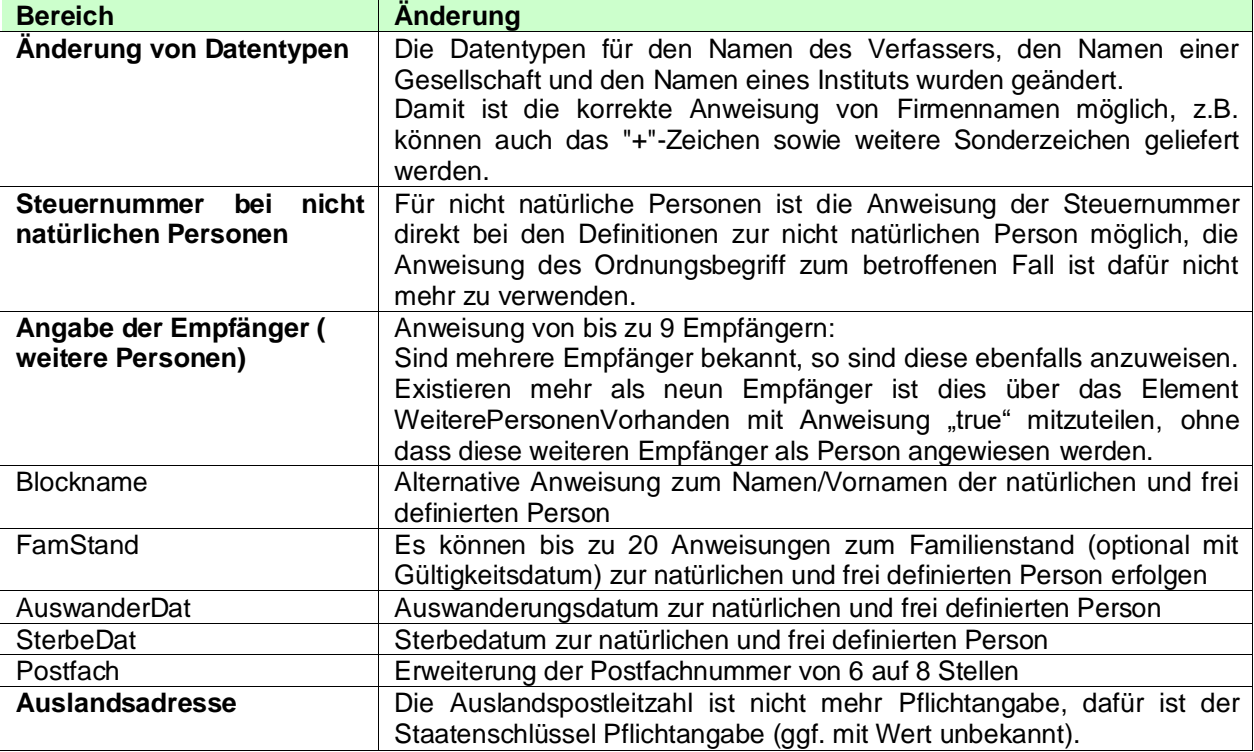

### <span id="page-5-2"></span>**2.3.2 Detaildaten**

In den Detaildaten der DEP Version 3 können jetzt auch negative Beträge für die Anweisung von Stückzinsen angewiesen werden.

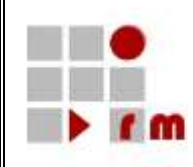

### <span id="page-6-0"></span>**3 Abbildung auf die Struktur der Kontrollmitteilung**

#### <span id="page-6-1"></span>**3.1 Allgemeines**

In diesem Kapitel wird der gesamte Aufbau der Kontrollmitteilung "DEP" dokumentiert. Basis für diese Darstellungen sind die in der folgenden Übersicht dargestellten XML-Schemata.

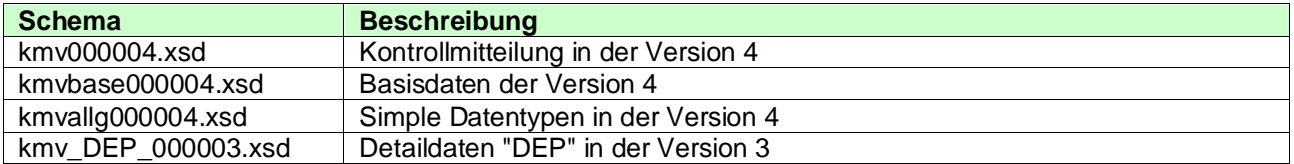

Folgende Namensräume werden verwendet:

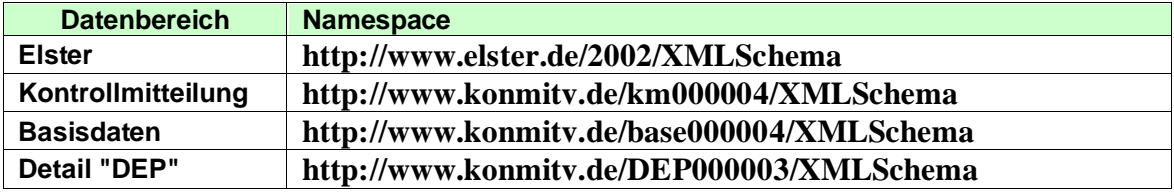

In den nachfolgenden Darstellungen werden in der Tabelle mit grün hinterlegten Headern die Definitionen des KONSENS-Mitteilungsverfahrens dargestellt. Die mit hellgrün hinterlegten Definitionen kennzeichnen Datenstruktur innerhalb der jeweiligen Teilbeschreibung, diese sind entweder direkt anhängend definiert oder es wird auf eine entsprechende Beschreibung verwiesen. Definitionen in grasgrüner Darstellung kennzeichnen voneinander abhängige Elemente.

In den Erläuterungen zu den einzelnen Kapiteln wird auf die Möglichkeiten zur Abbildung der Daten eingegangen. Hier werden ebenfalls fachliche Einschränkungen definiert. Diese fachlichen Einschränkungen werden bei der Annahme der Daten geprüft und führen ggf. zu einem Fehler, der die Datenannahme ablehnt.

Die Gruppen/Elemente sind entsprechend der Schemadefinition strukturiert. Bei voneinander abhängigen Gruppen/Elementen kann es vorkommen, dass die übergeordnete Gruppe optional definiert ist, die hierarchisch darunter liegende Gruppe aber obligatorisch ist. Werden in diesem Fall Daten zur übergeordneten Gruppe angewiesen, dann ist auch der obligatorische Datenbereich anzuweisen. Erfolgt keine Anweisung zu der übergeordneten Gruppe, so sind auch keine davon abhängigen Daten anzuweisen.

Die in der Beschreibung mit der Kennzeichnung "fachlich" definierten Elemente werden im Rahmen der Annahmeverarbeitung auf dem Server fachlich geprüft, ggf. auftretende Fehler führen zur Ablehnung der Annahme der KONSENS-Mitteilung.

Für diese Kontrollmitteilungsart nicht anzuweisende Strukturbereiche, die im Schema jedoch enthalten sind, werden durch den Namen und dem Hinweis *Zur KM-Art nicht anzuweisen!* sowie einem einzeiligen leeren Datenbereich dokumentiert.

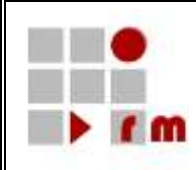

### **Erläuterung der Headerinformationen:**

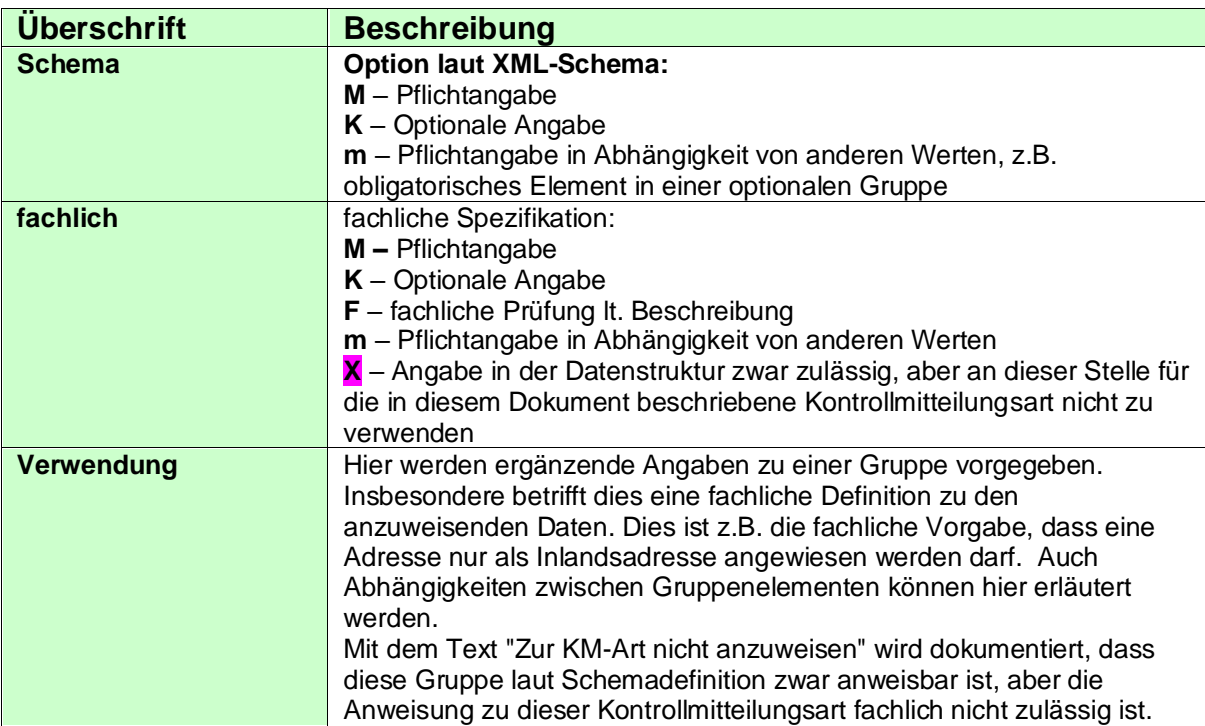

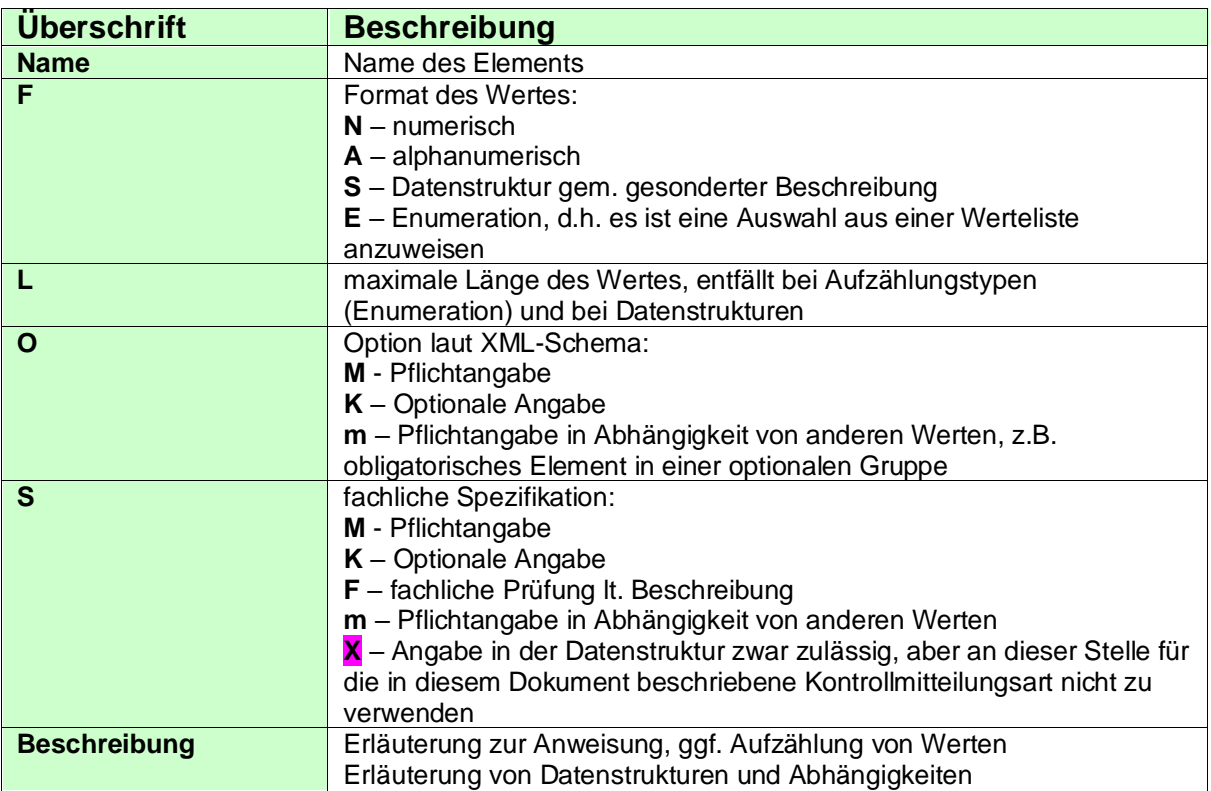

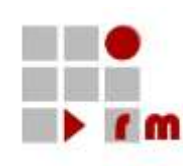

# <span id="page-8-1"></span><span id="page-8-0"></span>**3.2.1 Kontrollmitteilung allgemeiner Teil**

# <span id="page-8-2"></span>**3.2.1.1 Version der Kontrollmitteilung**

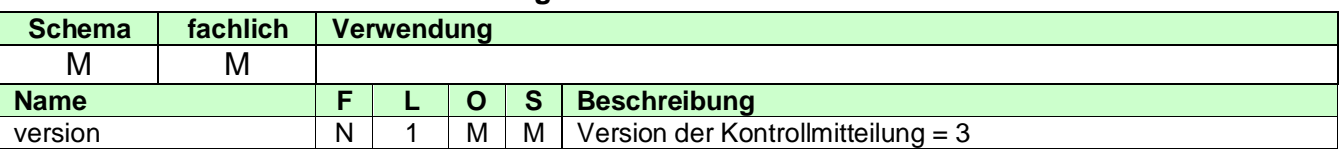

### <span id="page-8-3"></span>**3.2.1.2 Anweisung**

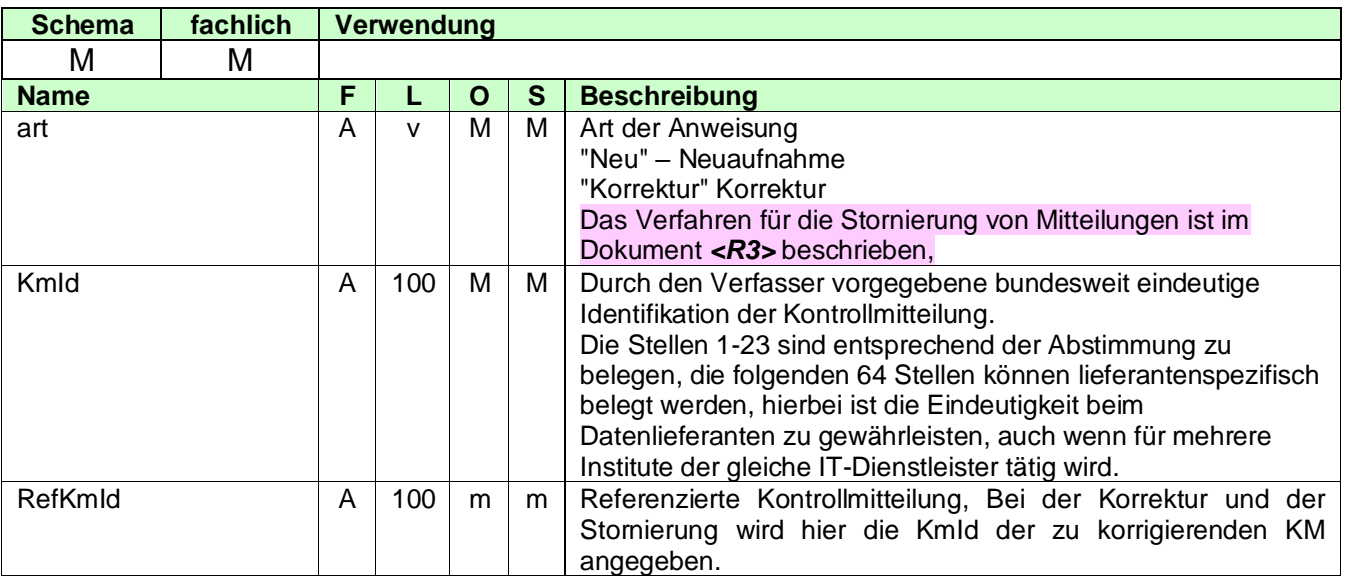

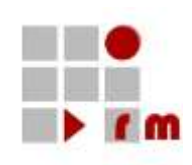

# <span id="page-9-0"></span>**3.2.1.3 Festlegung der KmId**

# *Abgestimmter Aufbau der KmId*

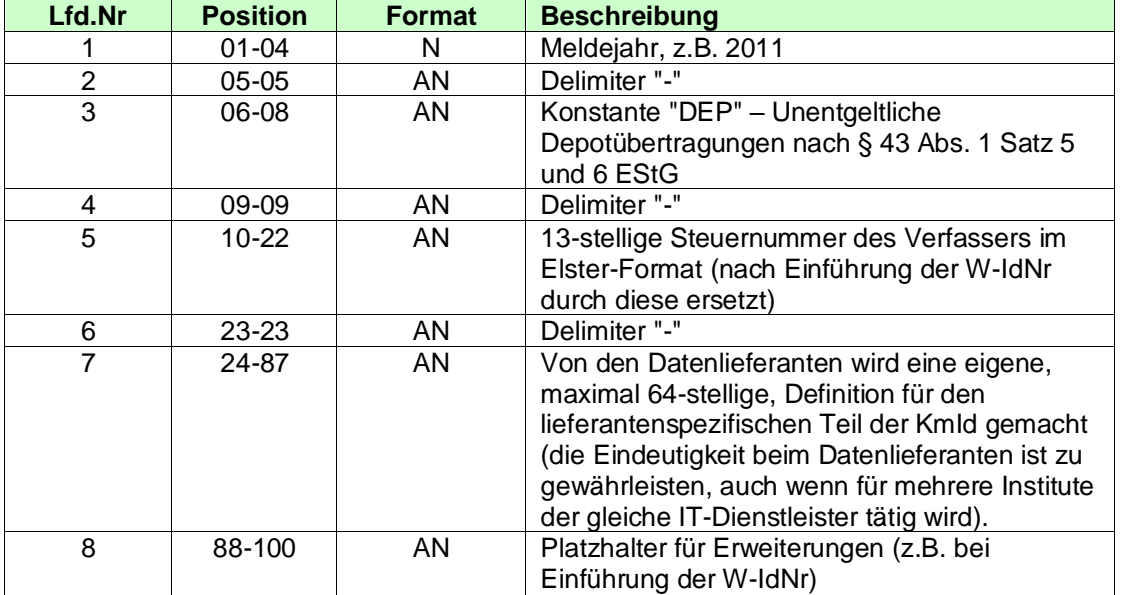

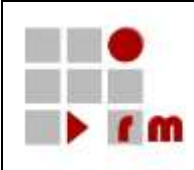

### <span id="page-10-0"></span>**3.2.1.4 XML-Beispiel Anweisung**

Anweisung einer Neuaufnahme:

```
<Kontrollmitteilung version="4" xmlns="http://www.konmitv.de/km000004/XMLSchema">
  <Anweisung art="Neu">
     <KmId>2014-DEP-5105050011234-BANKID-4711</KmId>
  </Anweisung>
…
```
…

Anweisung einer Korrektur:

```
<Kontrollmitteilung version="4" xmlns="http://www.konmitv.de/km000004/XMLSchema">
  <Anweisung art="Korrektur">
     <KmId>2014-DEP-5105050011234-BANKID-5555</KmId>
     <RefKmId>2014-DEP-5105050011234-BANKID-4711</RefKmId>
  </Anweisung>
…
```
Anweisung einer Stornierung:

```
<KMStorno version="4" kmArt="DEP"
xmlns="http://www.konmitv.de/kmStorno000004/XMLSchema">
  <Anweisung art="Storno">
     <KmId>2014-DEP-5105050011234-BANKID-9999</KmId>
     <RefKmId>2014-DEP-5105050011234-BANKID-5555</RefKmId>
  </Anweisung>
```
Version: [1.2](#page-0-0) Seite: 11.2 Seite: 11.2 Seite: 11.2 Seite: 11.2 Seite: 11.2 Seite: 11.2 Seite: 11.2 Seite: 11.2 Seite: 11.2 Seite: 11.2 Seite: 11.2 Seite: 11.2 Seite: 11.2 Seite: 11.2 Seite: 11.2 Seite: 11.2 Seite: 11.2 Seite Stand: 06.06.2024

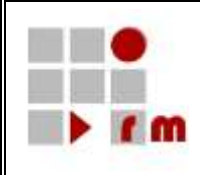

# <span id="page-11-0"></span>**3.2.2 Verfasser der Kontrollmitteilung**

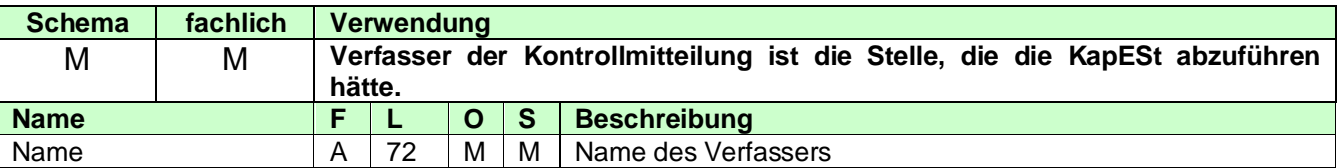

### <span id="page-11-1"></span>**3.2.2.1 VerfasserAdresse**

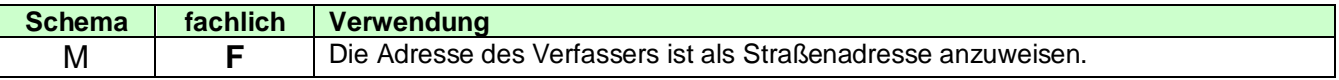

### <span id="page-11-2"></span>**3.2.2.1.1 Straßenadresse**

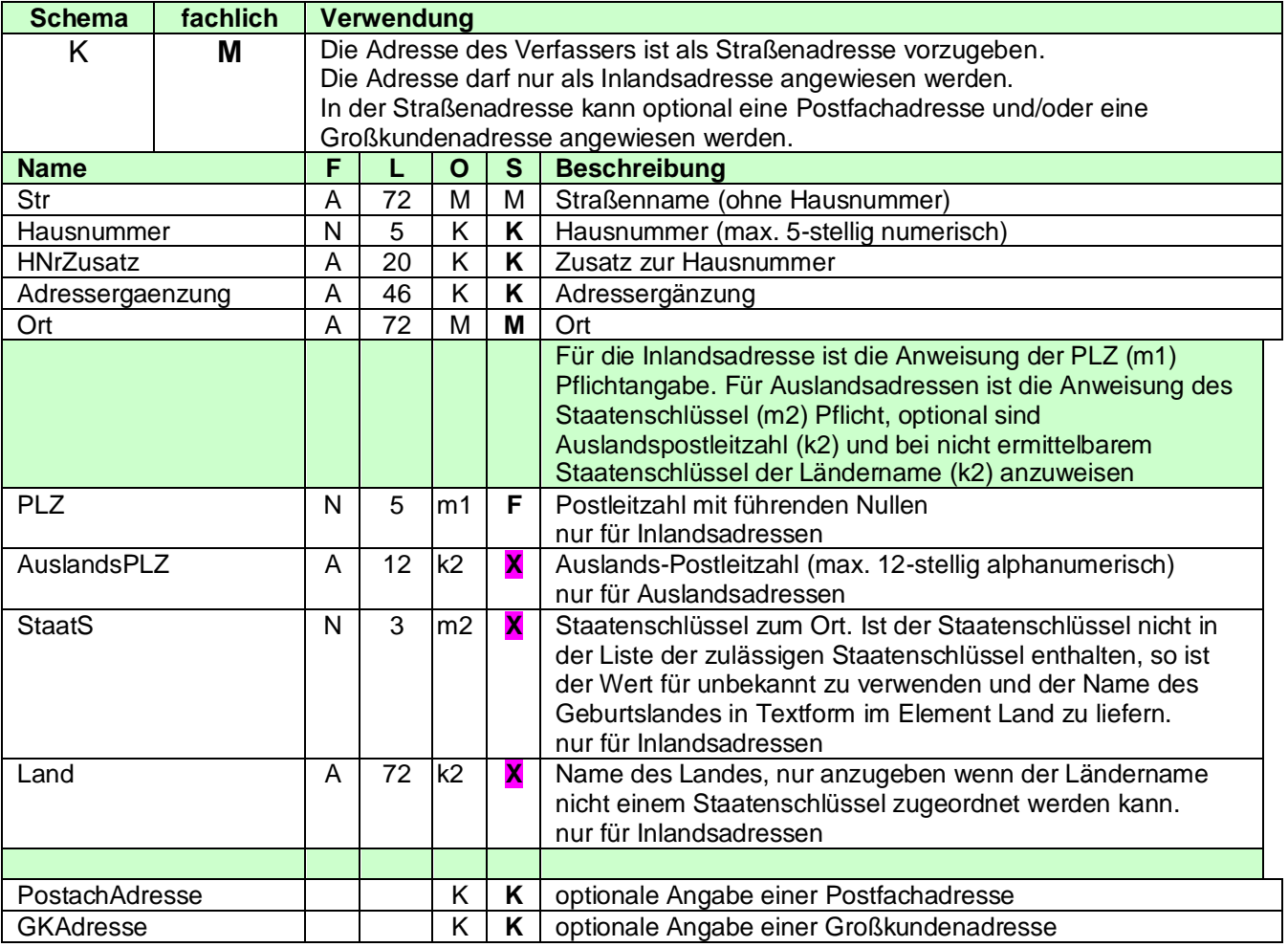

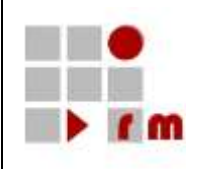

## <span id="page-12-0"></span>**3.2.2.1.2 Postfachadresse**

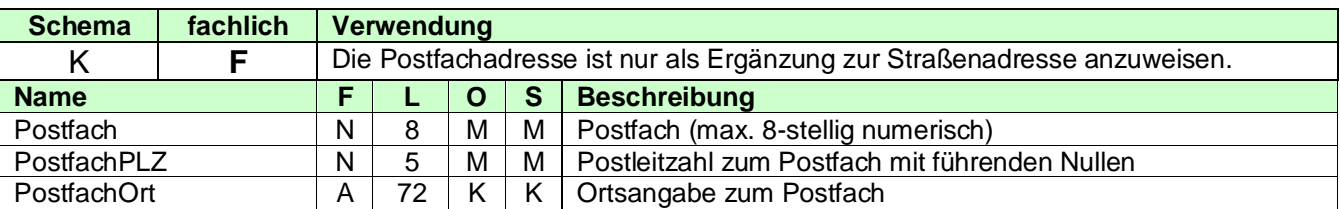

### <span id="page-12-1"></span>**3.2.2.1.3 Großkundenadresse**

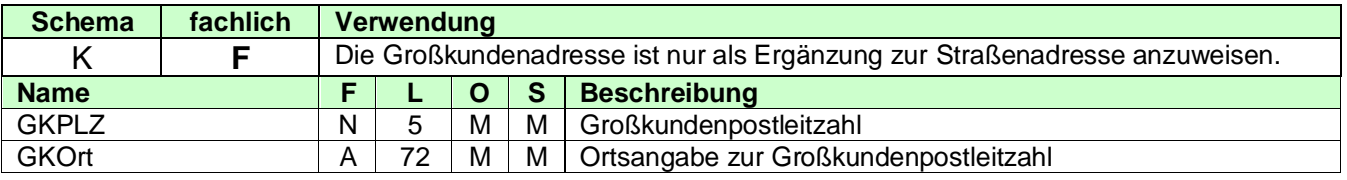

# <span id="page-12-2"></span>**3.2.2.1.4 Kommunikationsverbindung des Verfassers**

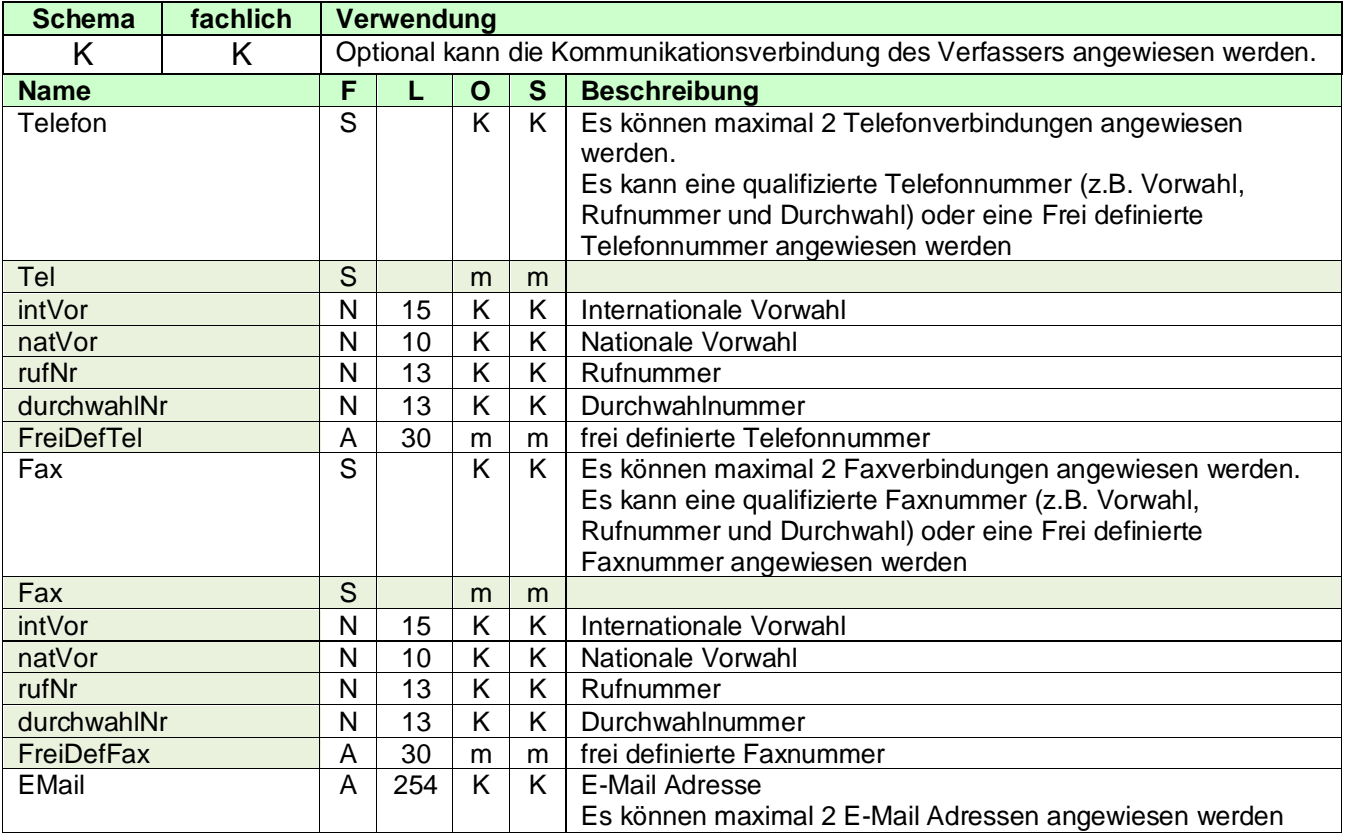

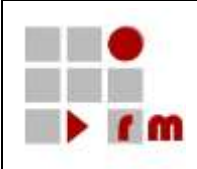

## <span id="page-13-0"></span>**3.2.2.1.5 Bearbeiter beim Verfasser**

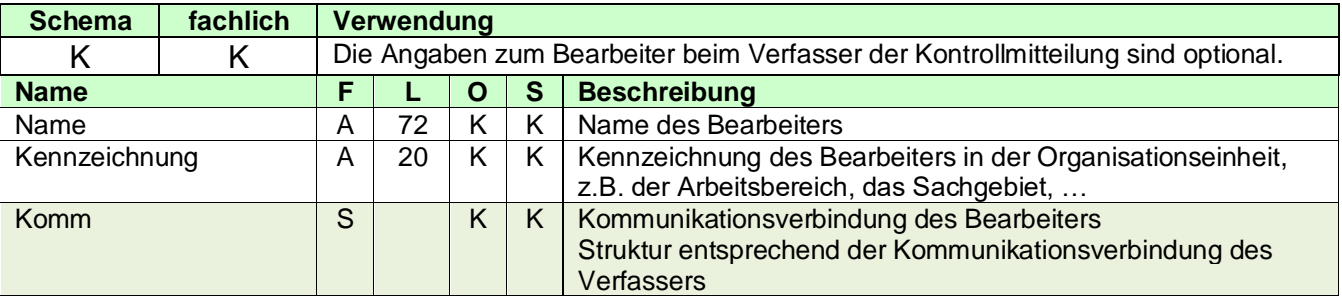

## <span id="page-13-1"></span>**3.2.2.1.6 Referenz**

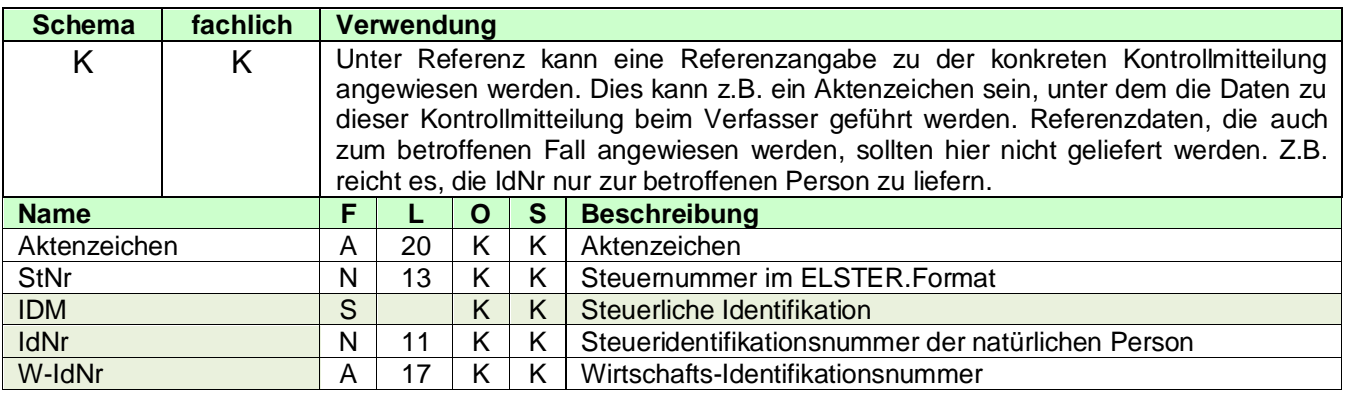

# <span id="page-13-2"></span>**3.2.2.1.7 Ordnungsbegriff**

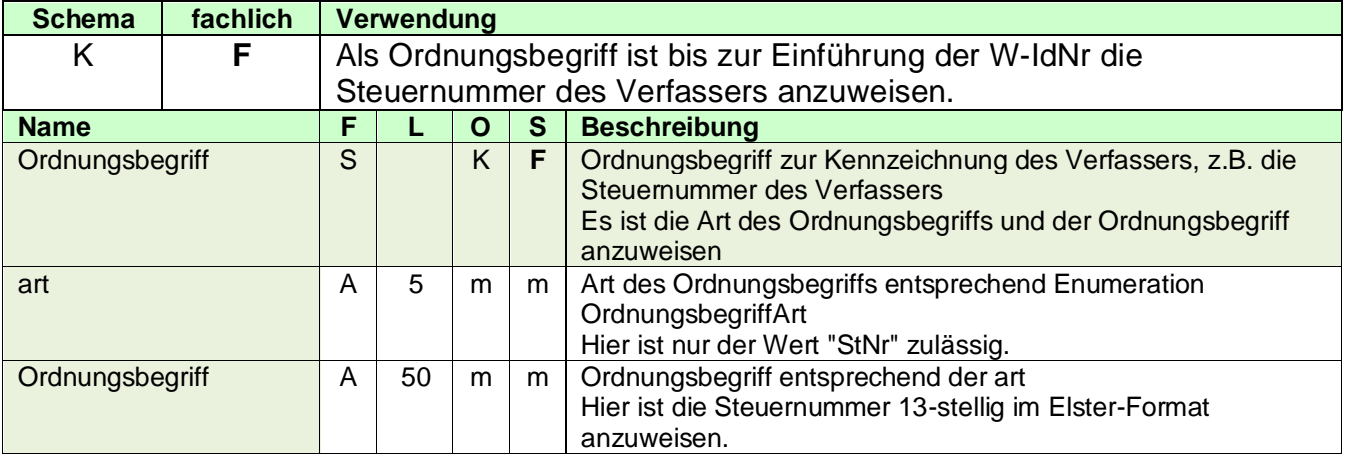

# <span id="page-13-3"></span>**3.2.2.1.8 VerfasserInfo**

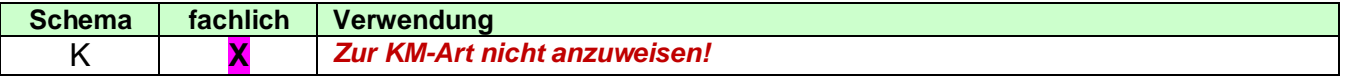

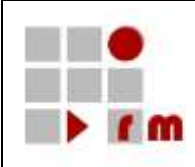

# <span id="page-14-0"></span>**3.2.2.2 XML-Beispiel Verfasser**

```
<Verfasser xmlns="http://www.konmitv.de/base000004/XMLSchema">
     <Name>Neue [Internet] Bank@Meier+Partner</Name>
     <VerfasserAdresse>
        <StrAdresse>
           <Str>Taunusweg</Str>
           <Hausnummer>47</Hausnummer>
           <Ort>Frankfurt</Ort>
           <PLZ>60313</PLZ>
           <PostfachAdresse>
             <Postfach>123456</Postfach>
              <PostfachPLZ>60313</PostfachPLZ>
              <PostfachOrt>Frankfurt</PostfachOrt>
           </PostfachAdresse>
        </StrAdresse>
     </VerfasserAdresse>
     <Komm>
        <Tel intVorw="49" natVorw="211" rufNr="123456"/>
     </Komm>
     <Bearbeiter>
        <Name>Hans Mustermann</Name>
        <Kennzeichnung>SG 422!</Kennzeichnung>
        <Komm>
           <Tel intVorw="49" durchwahlNr="1234" natVorw="211" rufNr="123456"/>
           <Fax intVorw="49" durchwahlNr="7777" natVorw="211" rufNr="123456"/>
           <EMail>Hans.Mustermann@FirmaABC.de</EMail>
        </Komm>
     </Bearbeiter>
     <Referenz>
        <Aktenzeichen>ABC/DEF 4711</Aktenzeichen>
     </Referenz>
     <Ordnungsbegriff art="BIC">MARKDEFFXXX</Ordnungsbegriff>
  </Verfasser>
```
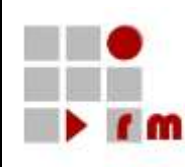

# <span id="page-15-0"></span>**3.2.3 Betroffener Fall**

# <span id="page-15-1"></span>**3.2.3.1 Betroffener Zeitraum**

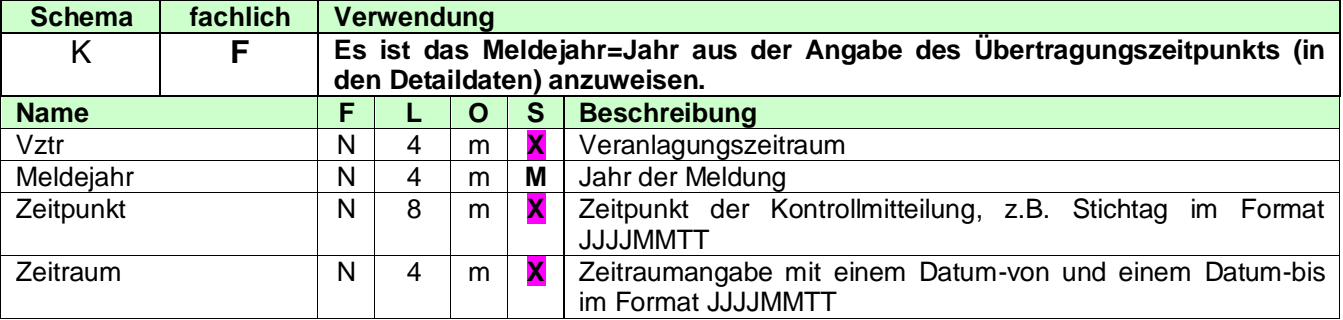

### <span id="page-15-2"></span>**3.2.3.2 Steuerfall**

### <span id="page-15-3"></span>**3.2.3.2.1 Betroffene Person**

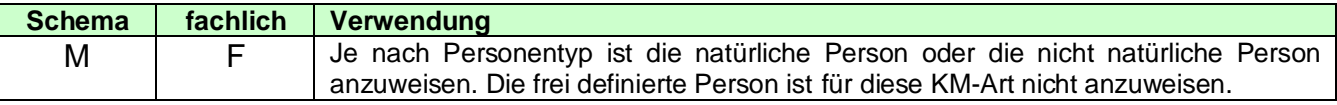

# <span id="page-15-4"></span>**3.2.3.2.1.1 Natürliche Person**

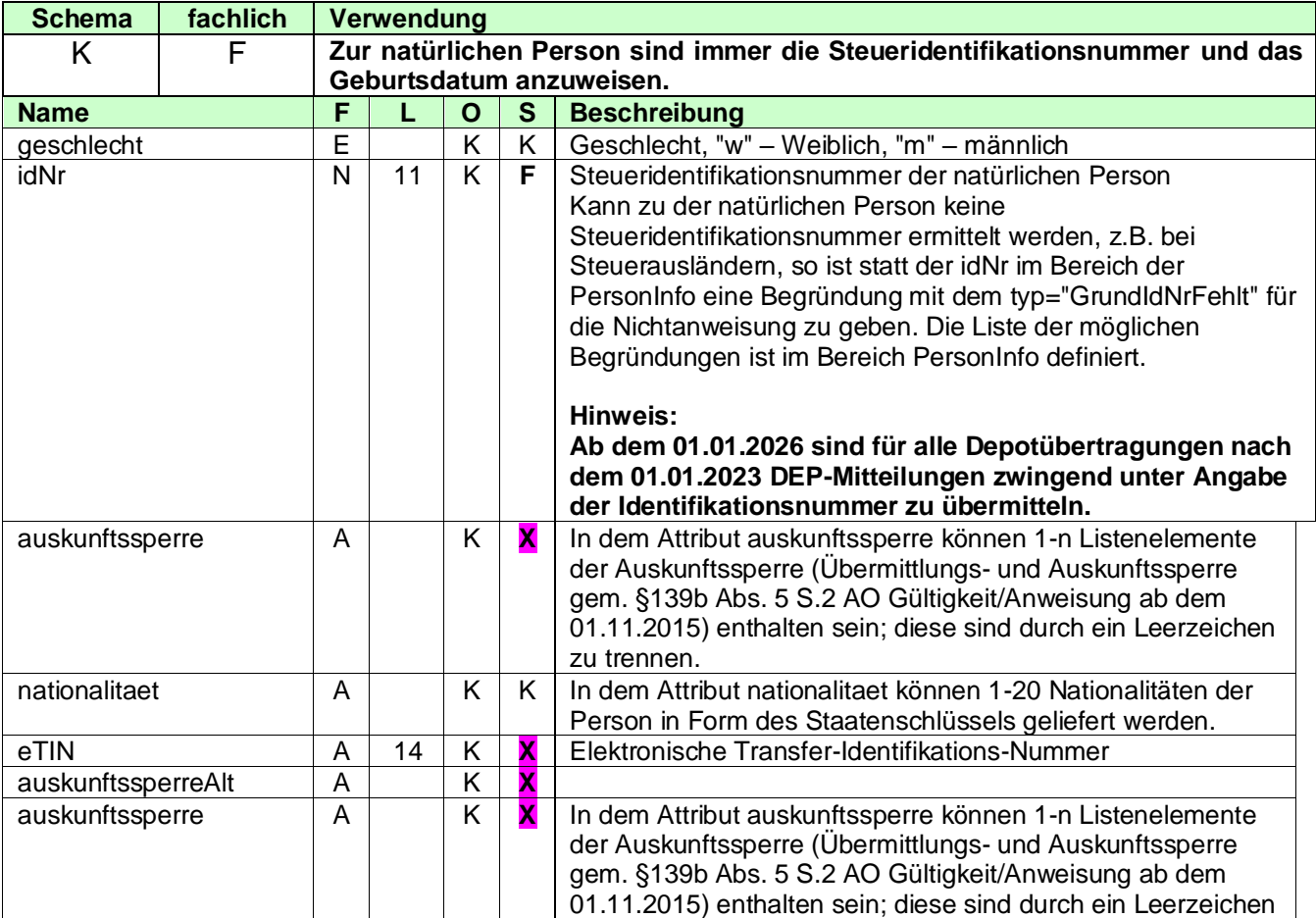

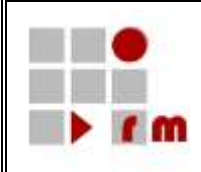

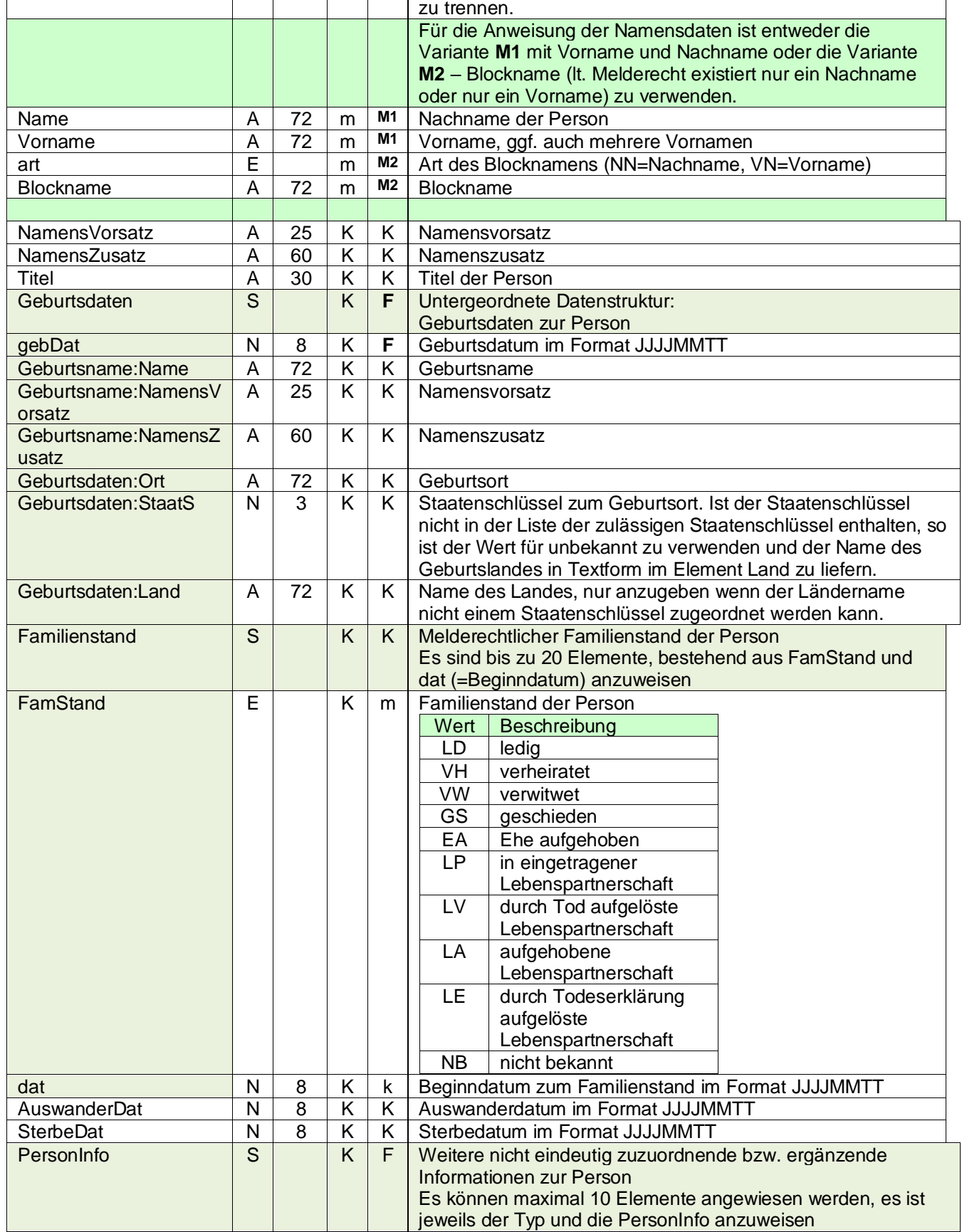

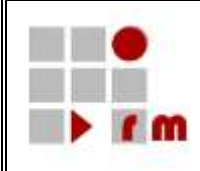

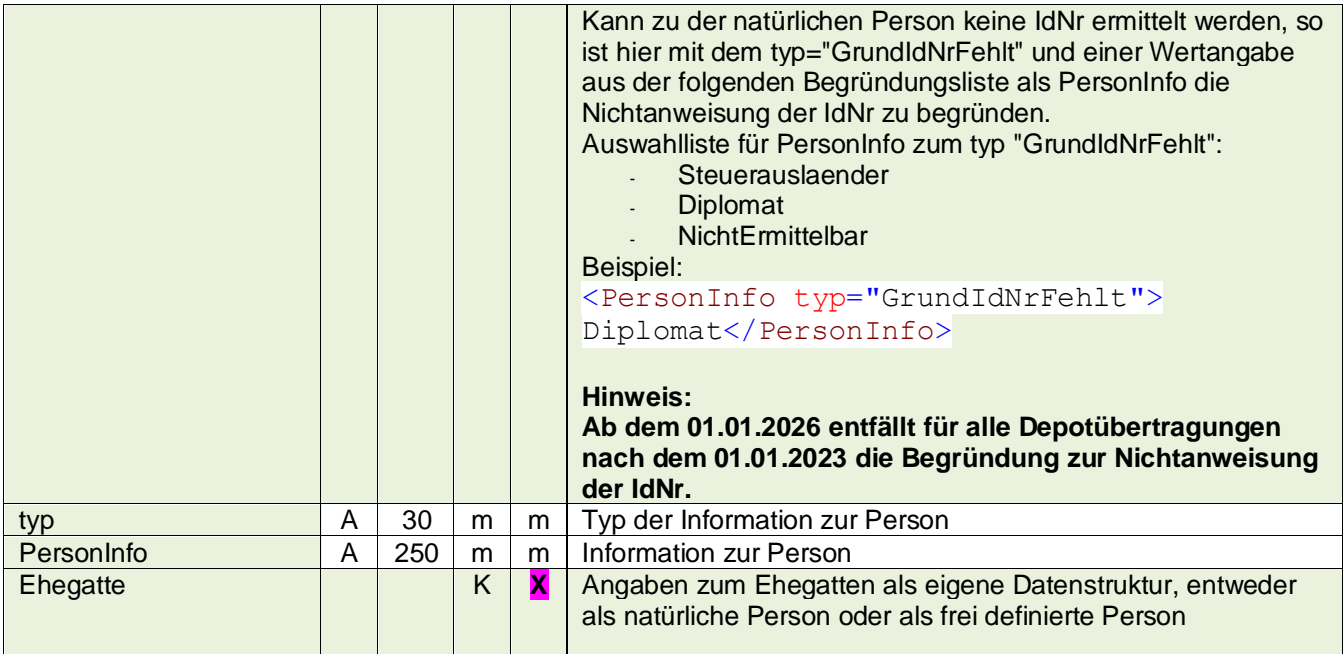

### <span id="page-17-0"></span>**3.2.3.2.1.2 Nicht Natürliche Person**

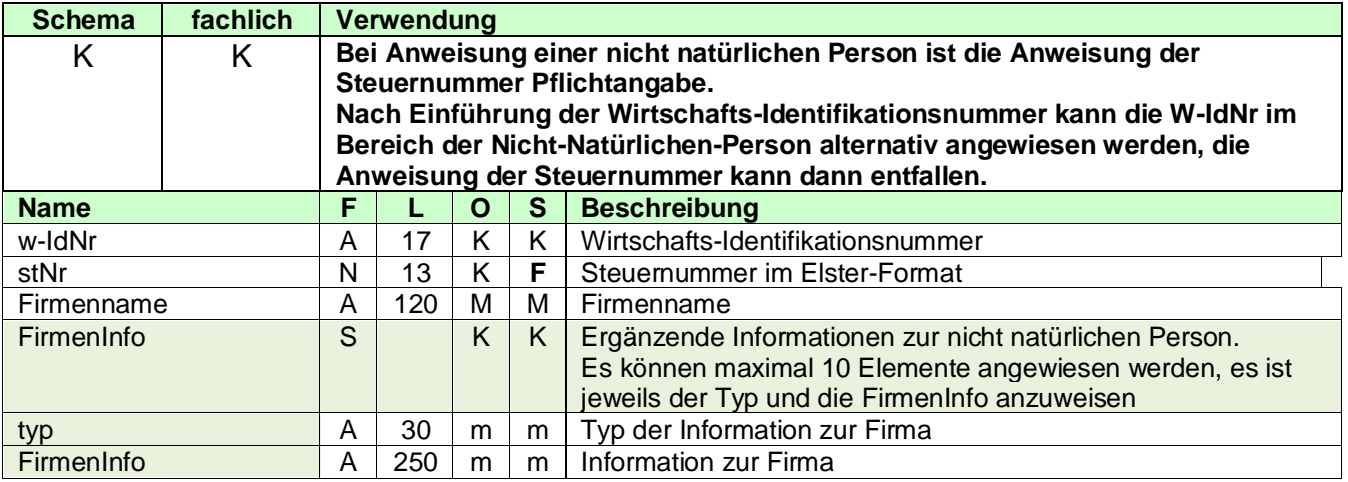

# <span id="page-17-1"></span>**3.2.3.2.1.3 Frei definierte Person**

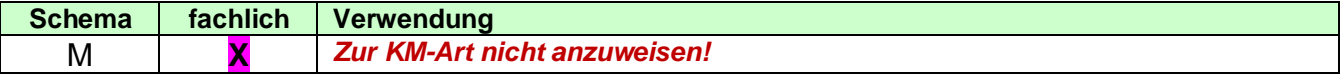

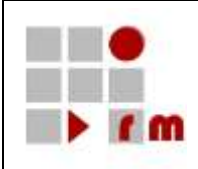

### <span id="page-18-0"></span>**3.2.3.2.1.4 Adresse**

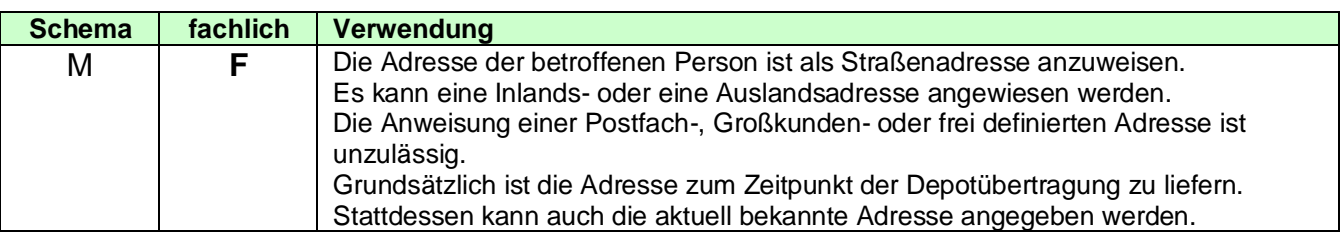

#### 3.2.3.2.1.4.1 Straßenadresse

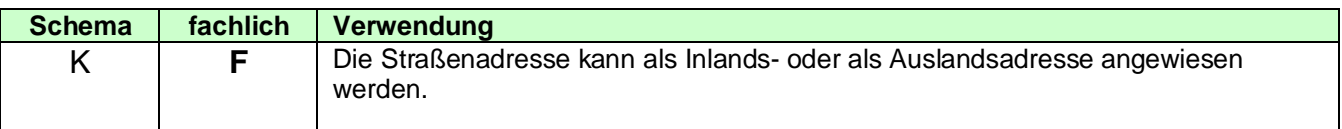

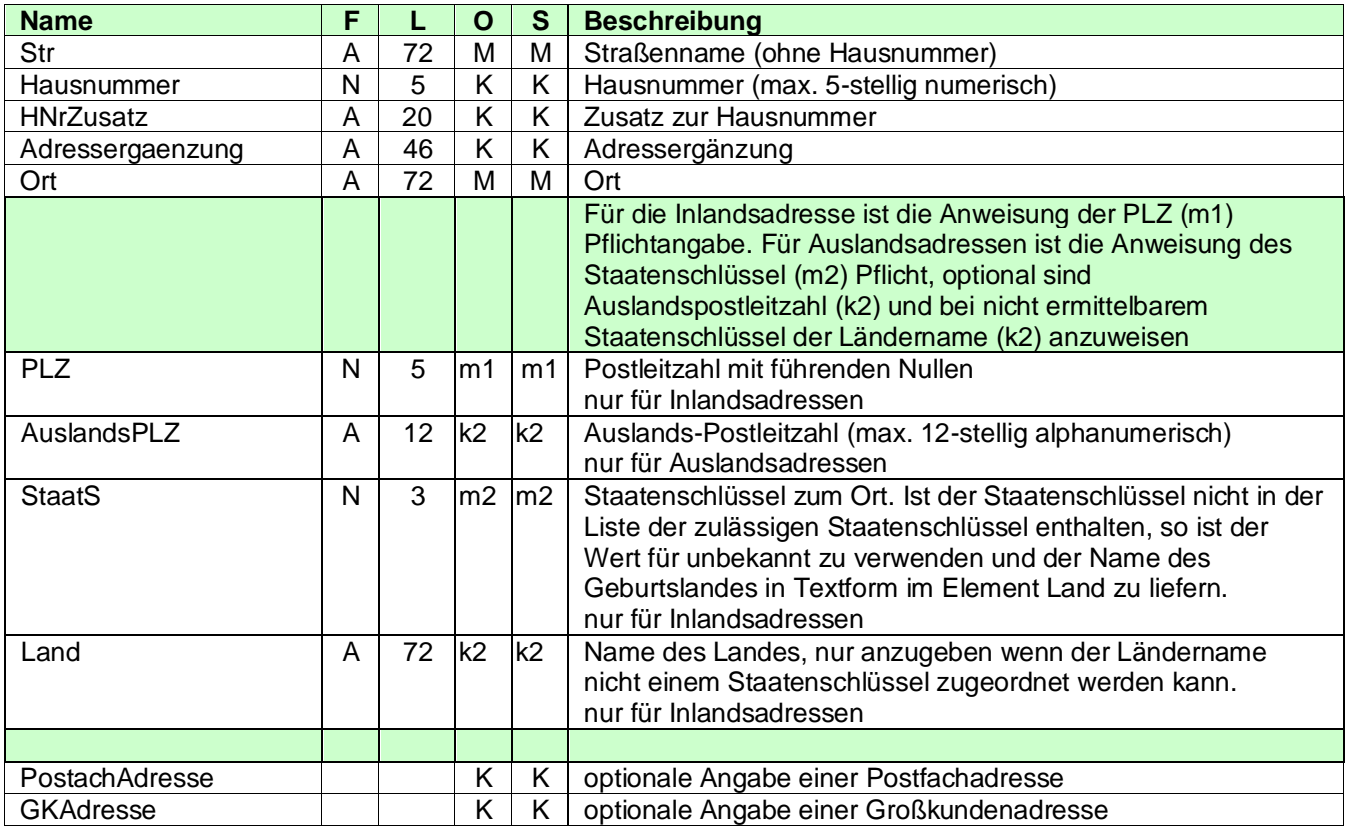

#### 3.2.3.2.1.4.2 Postfachadresse

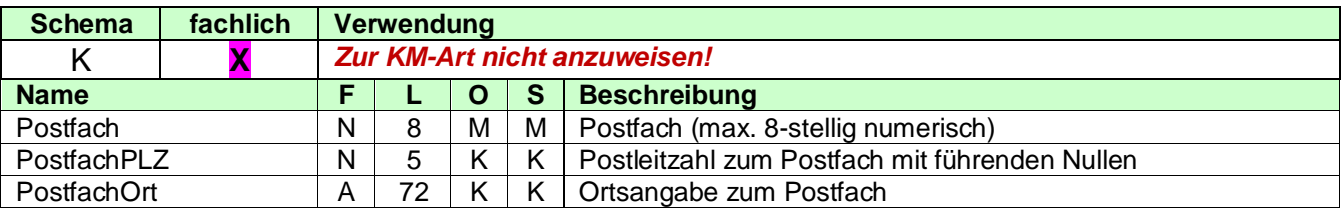

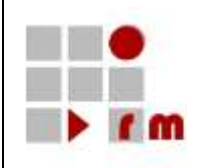

#### 3.2.3.2.1.4.3 Großkundenadresse

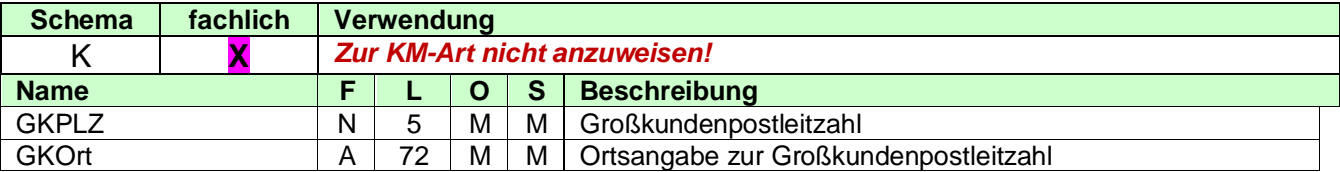

#### 3.2.3.2.1.4.4 Frei definierte Adresse

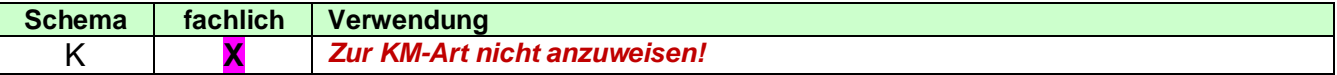

### <span id="page-19-0"></span>**3.2.3.2.2 XML-Beispiel Betroffene Person**

```
<!-- Anweisung der betroffenen Person=1.Übertragender -->
<BetroffenePerson>
  <NatPers idNr="91234567891" geschlecht="m">
     <Name>Müller</Name>
     <Vorname>Hans</Vorname>
     <Titel>Dr.</Titel>
     <Geburtsdaten gebDat="19670601"/>
  </NatPers>
  <Adresse>
     <StrAdresse>
        <Str>Glockengasse</Str>
        <Hausnummer>4711</Hausnummer>
        <Ort>Köln</Ort>
        <PLZ>50667</PLZ>
     </StrAdresse>
  </Adresse>
   ---
```
</BetroffenePerson>

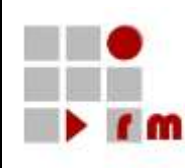

#### <span id="page-20-0"></span>**3.2.3.2.3 Weitere Person**

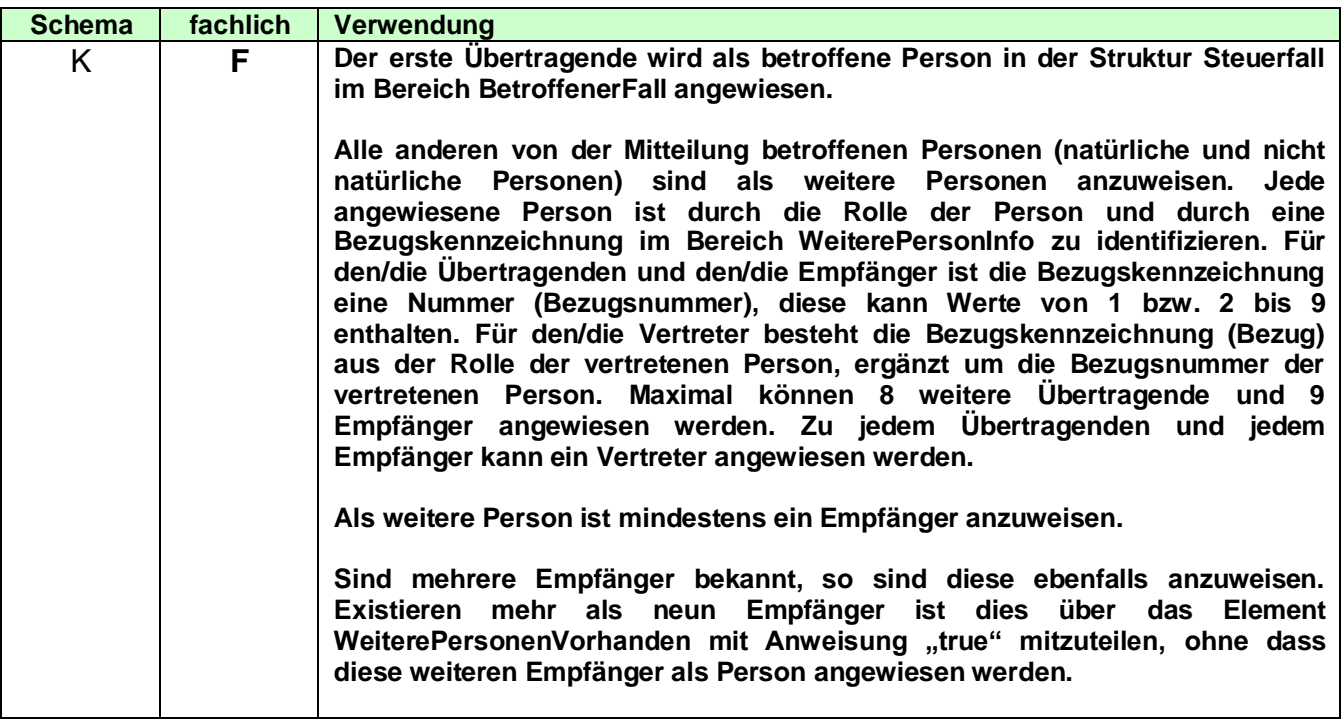

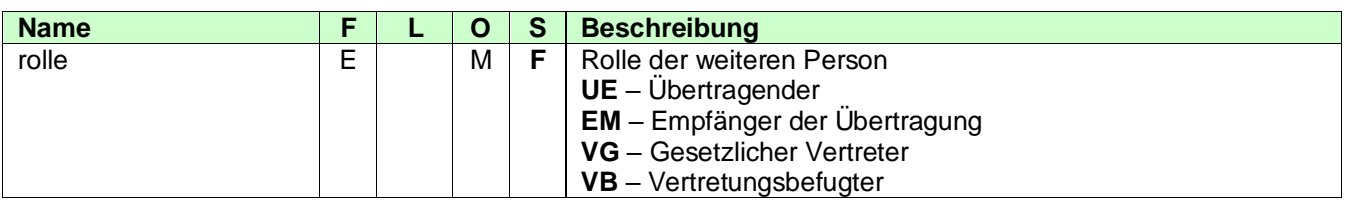

# <span id="page-20-1"></span>**3.2.3.2.3.1 Natürliche Person**

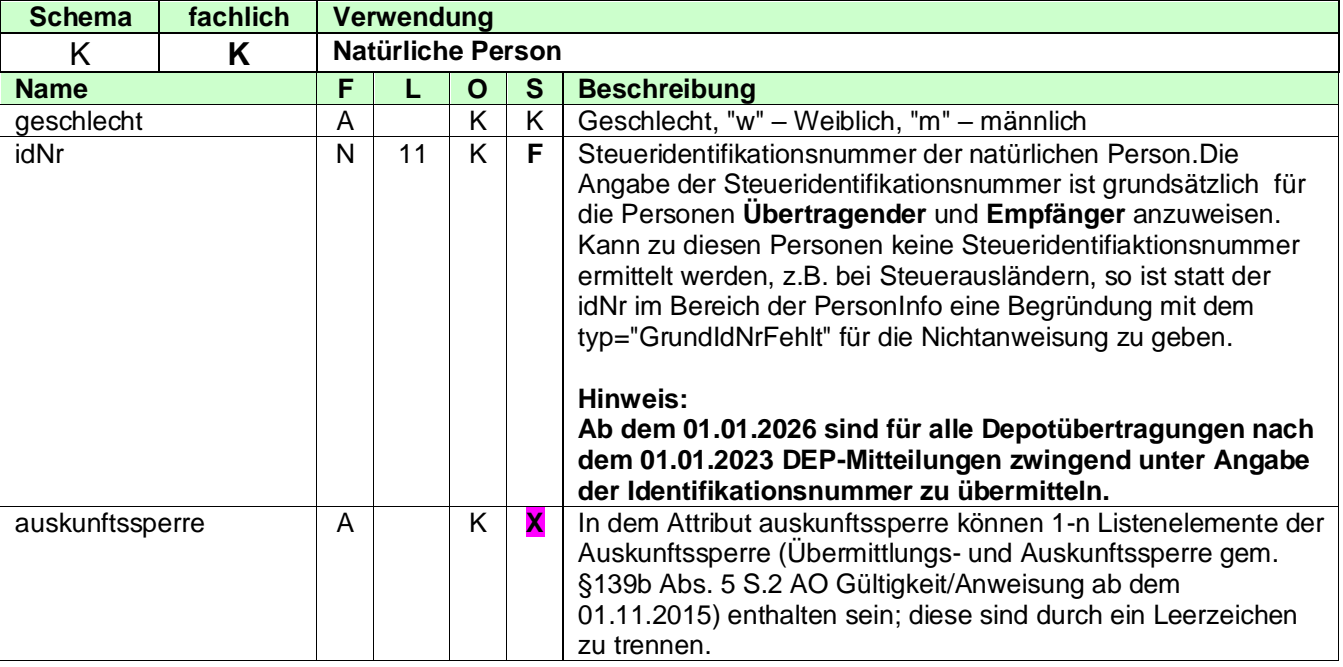

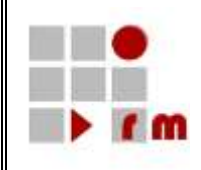

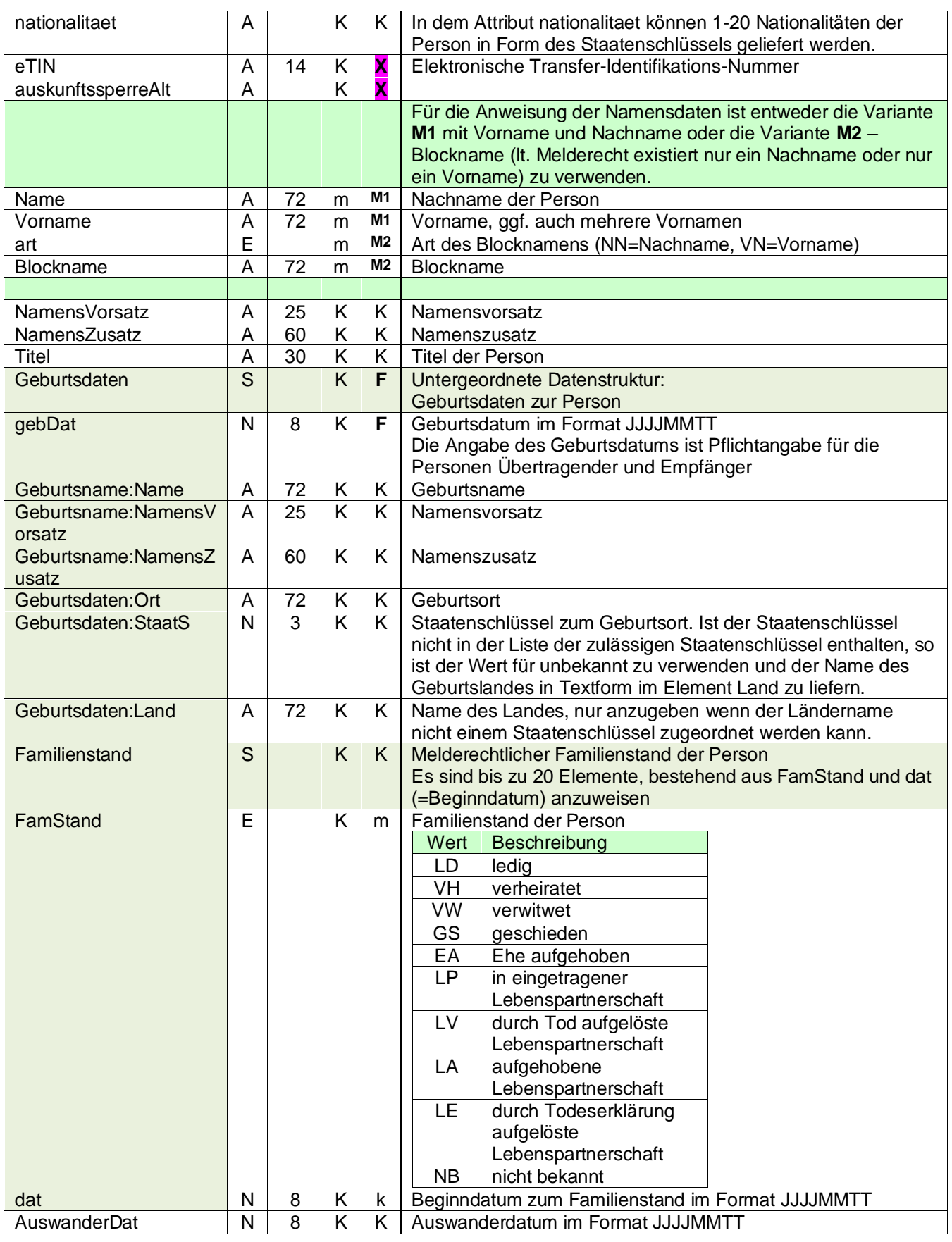

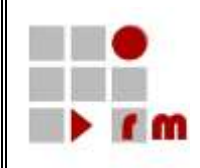

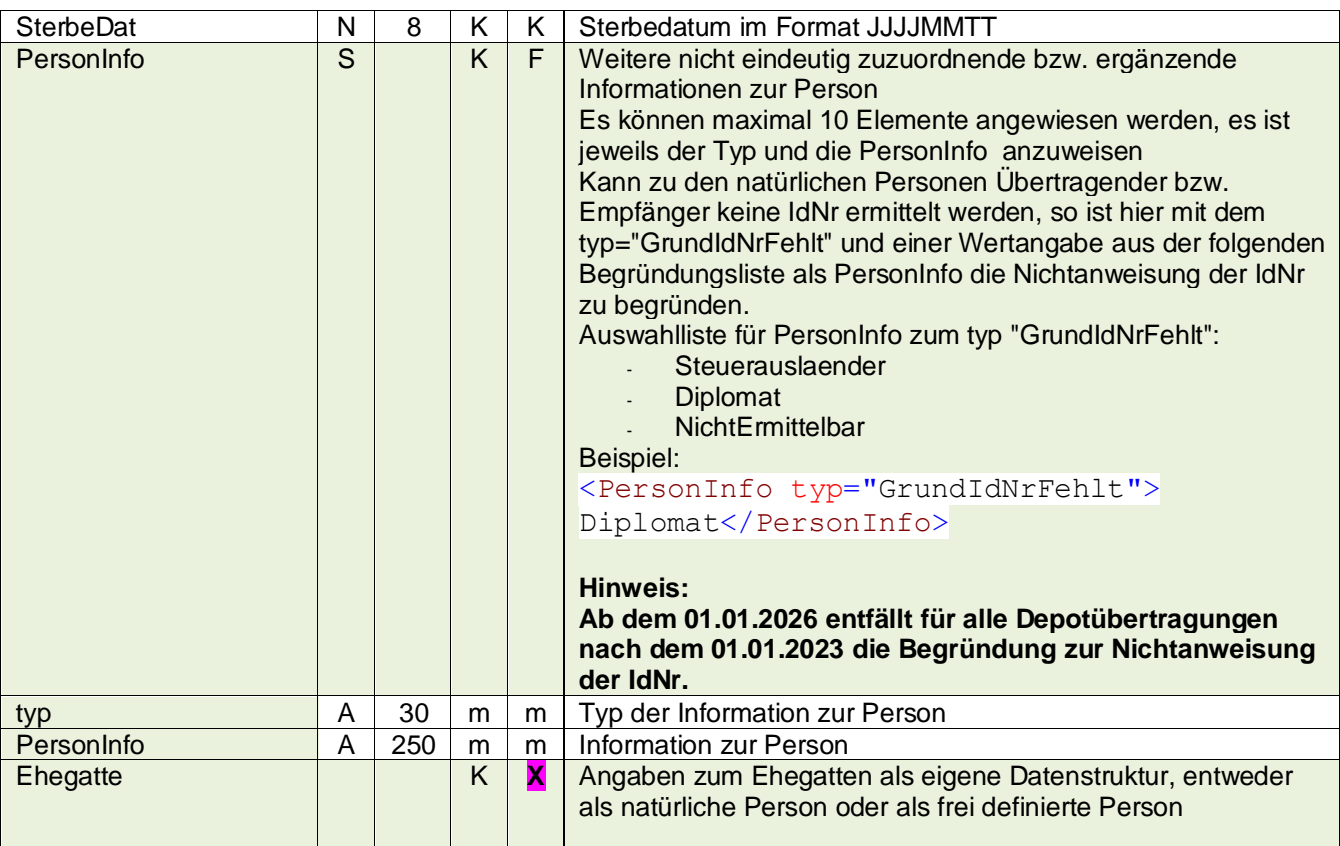

# <span id="page-22-0"></span>**3.2.3.2.3.2 Nicht Natürliche Person**

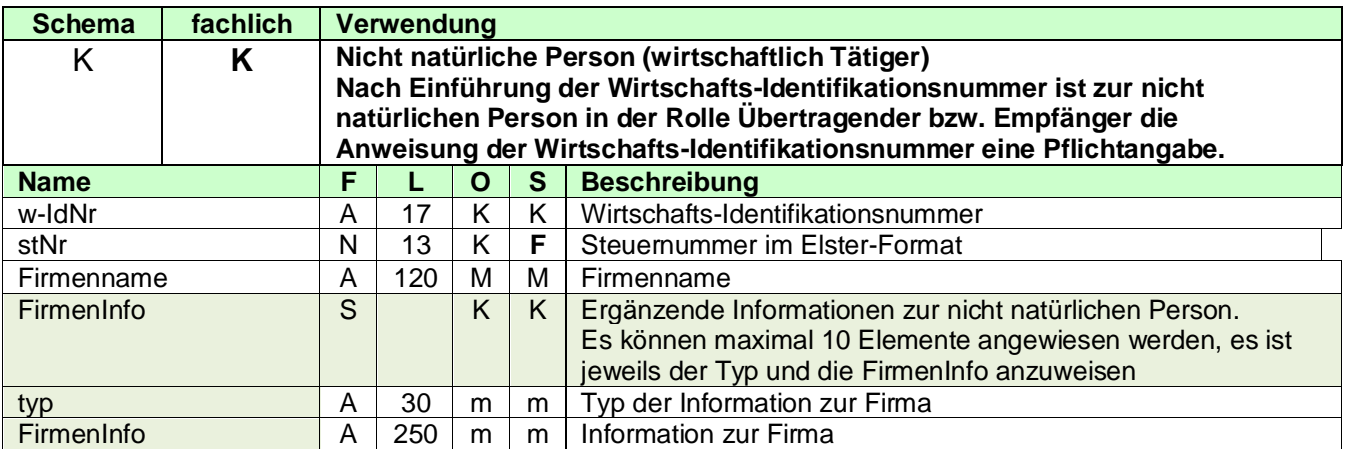

# <span id="page-22-1"></span>**3.2.3.2.3.3 Frei definierte Person**

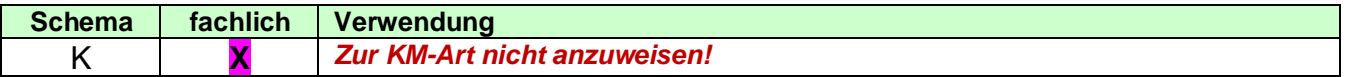

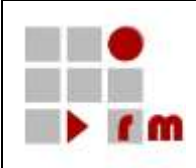

### <span id="page-23-0"></span>**3.2.3.2.3.4 Adresse Weitere Person**

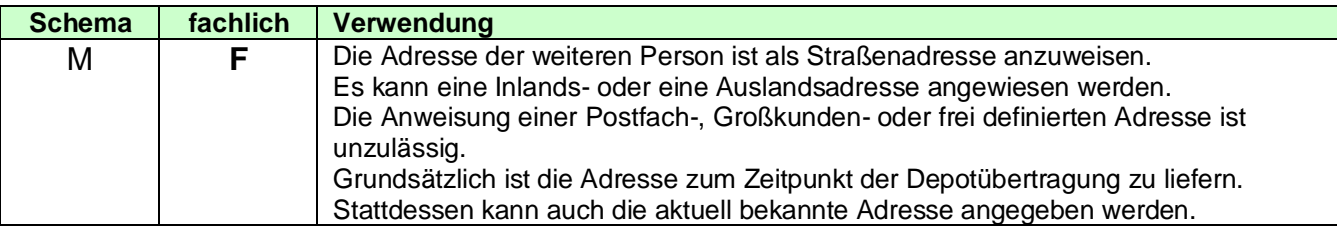

#### 3.2.3.2.3.4.1 Straßenadresse

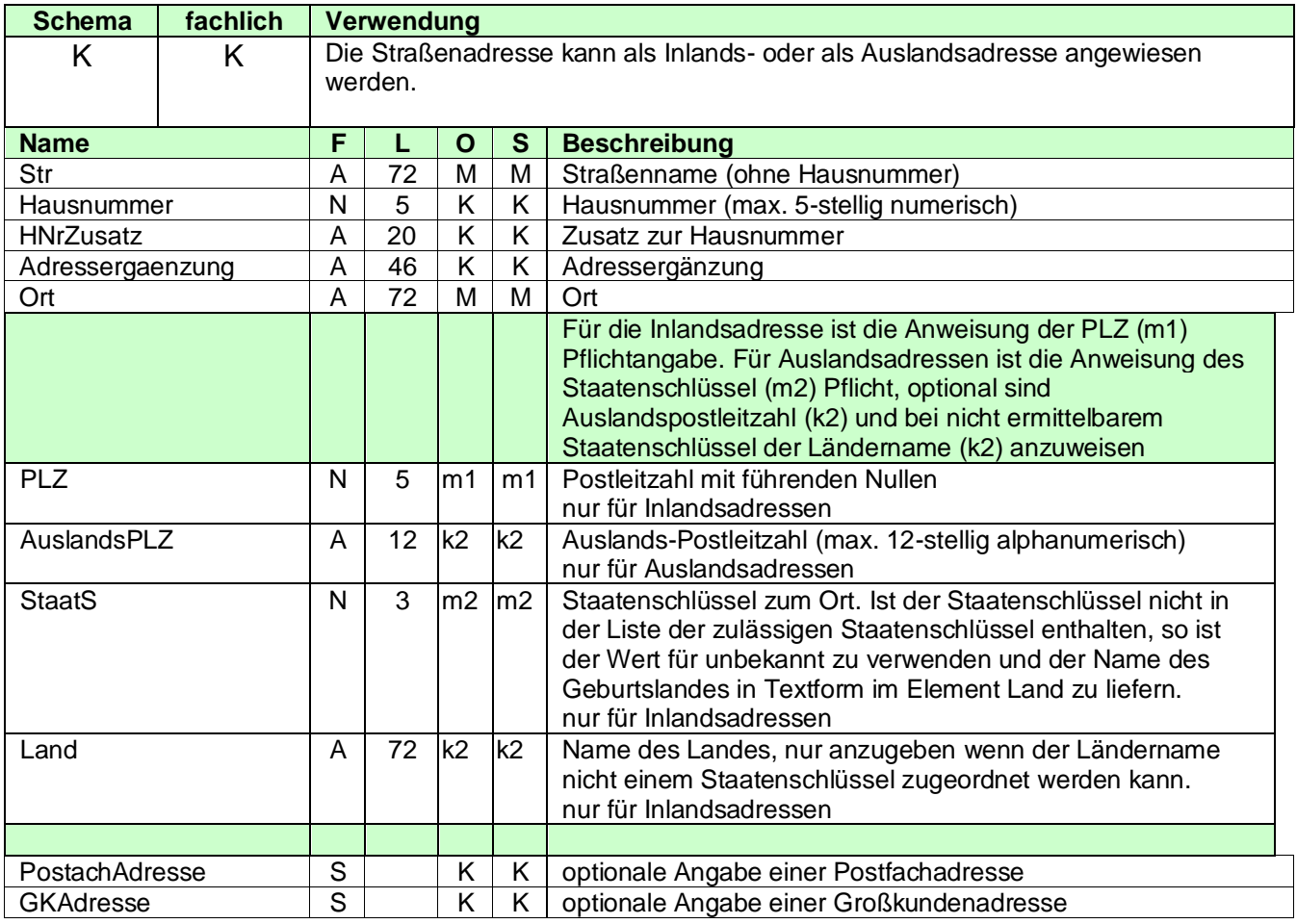

### 3.2.3.2.3.4.2 Postfachadresse

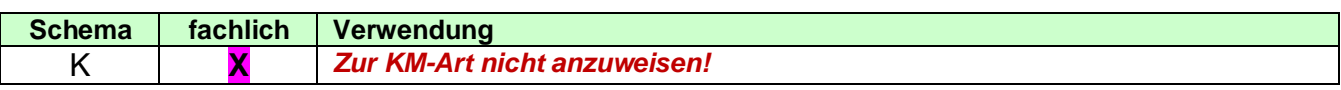

#### 3.2.3.2.3.4.3 Großkundenadresse

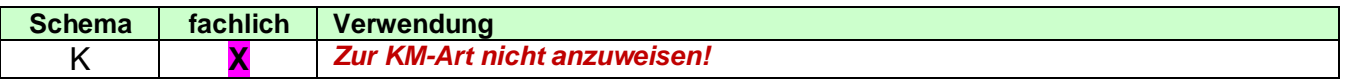

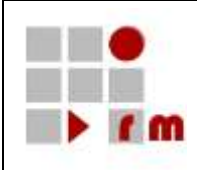

3.2.3.2.3.4.4 Frei definierte Adresse

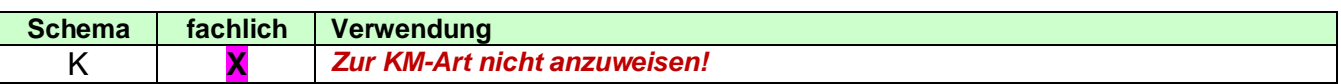

### <span id="page-24-0"></span>**3.2.3.2.3.5 Weitere Informationen zur Person**

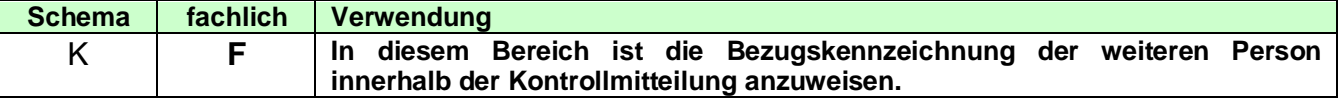

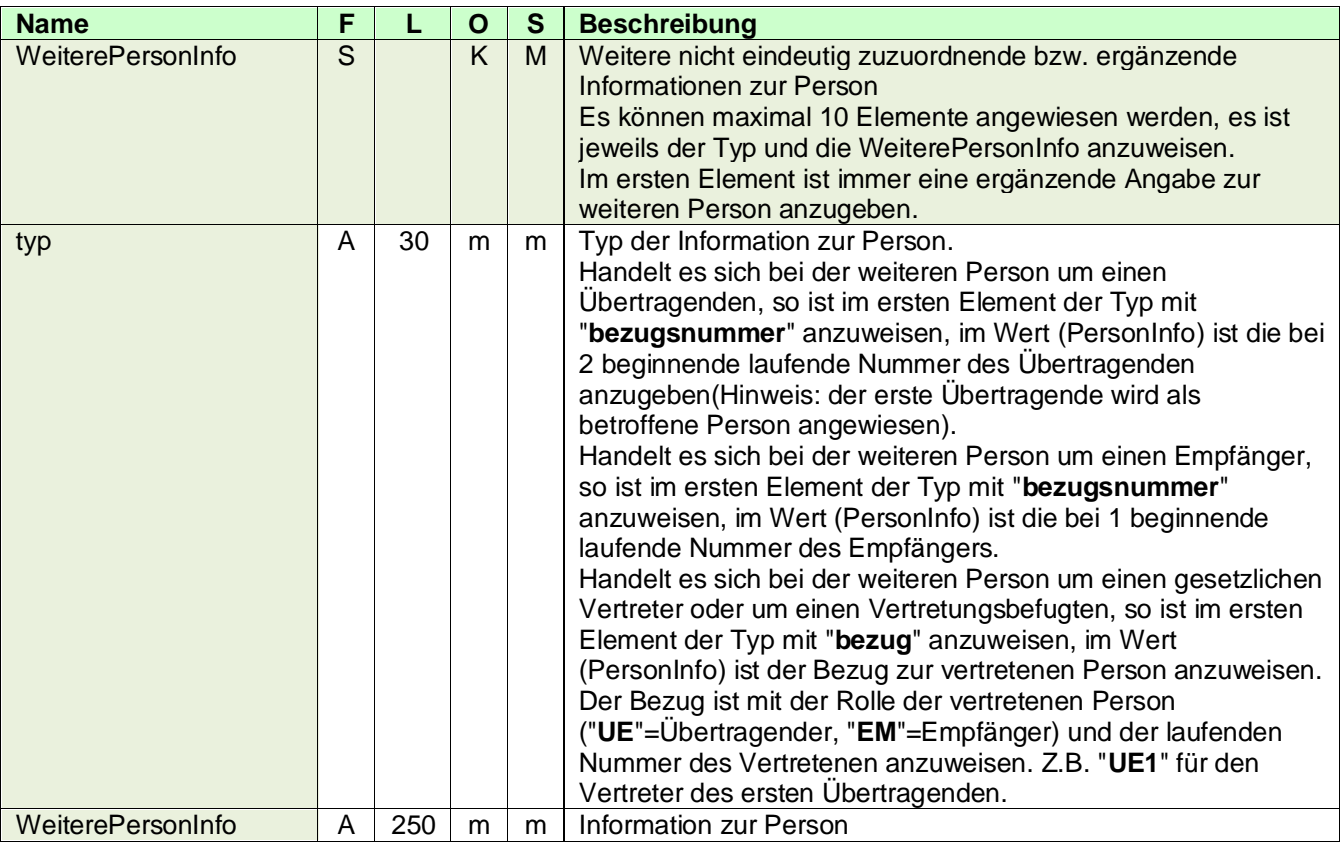

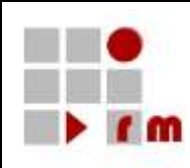

### <span id="page-25-0"></span>**3.2.3.2.4 XML-Beispiel Weitere Person**

```
<!-- Anweisung 1.Empfänger -->
<WeiterePerson rolle="EM">
  <NatPers idNr="34567890122">
     <Name>Müller</Name>
     <Vorname>Sabine</Vorname>
     <Geburtsdaten gebDat="19690130">
       <Geburtsname>
          <Name>Lüdenscheid</Name>
       </Geburtsname>
     </Geburtsdaten>
  </NatPers>
  <Adresse>
     <StrAdresse>
       <Str>Glockengasse</Str>
       <Hausnummer>4711</Hausnummer>
       <Ort>Köln</Ort>
       <PLZ>50667</PLZ>
     </StrAdresse>
  </Adresse>
  <WeiterePersonInfo typ="Bezugsnummer">1</WeiterePersonInfo>
</WeiterePerson>
```
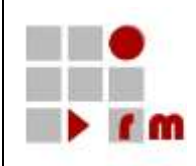

### <span id="page-26-0"></span>**3.2.3.3 Empfänger Finanzamt**

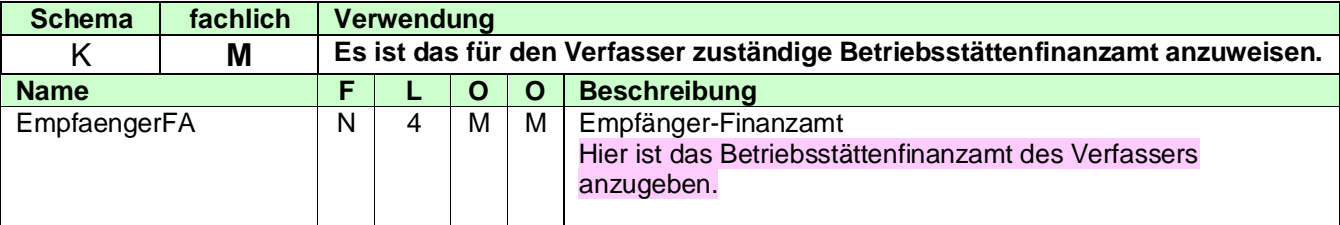

### <span id="page-26-1"></span>**3.2.3.4 Steuerart**

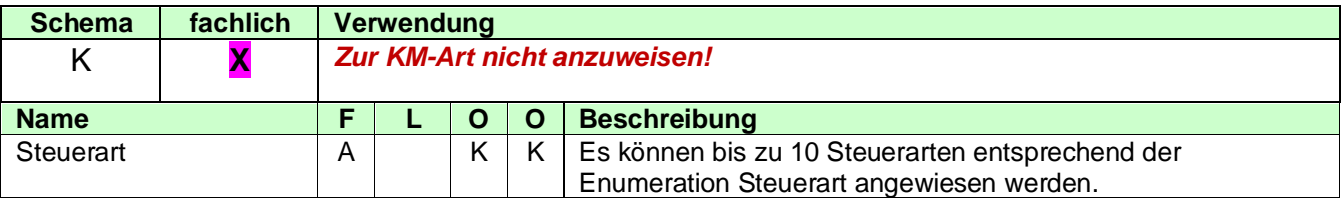

### <span id="page-26-2"></span>**3.2.3.5 ZusatzInfo**

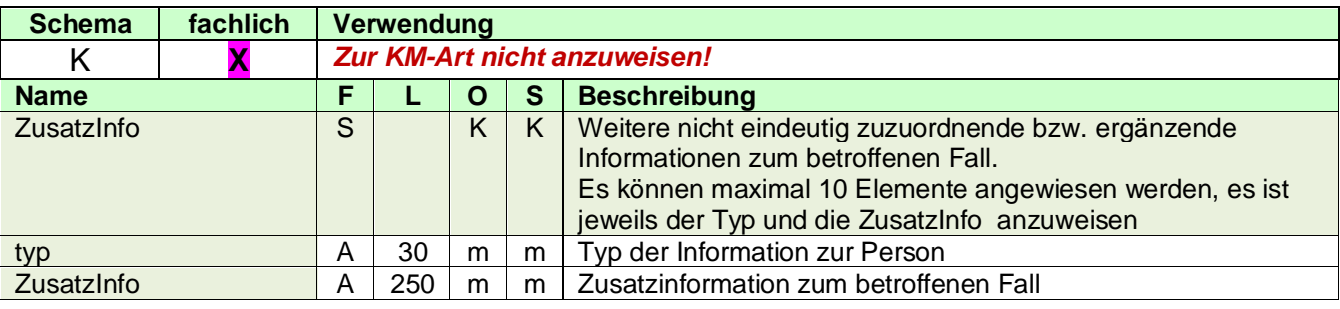

## <span id="page-26-3"></span>**3.2.3.6 XML-Beispiel Betroffener Fall**

```
<BetroffenerFall xmlns="http://www.konmitv.de/base000004/XMLSchema">
  <Meldejahr>2014</Meldejahr>
  <Steuerfall>
     <!-- Anweisung der betroffenen Person=1.Übertragender -->
     <BetroffenePerson>
        <NatPers idNr="91234567891" geschlecht="m">
           <Name>Müller</Name>
           <Vorname>Hans</Vorname>
           <Titel>Dr.</Titel>
           <Geburtsdaten gebDat="19670601"/>
        </NatPers>
        <Adresse>
           <StrAdresse>
              <Str>Glockengasse</Str>
              <Hausnummer>4711</Hausnummer>
              <Ort>Köln</Ort>
              <PLZ>50667</PLZ>
           </StrAdresse>
        </Adresse>
        <!-- Anweisung 1.Empfänger -->
        <WeiterePerson rolle="EM">
           <NatPers idNr="34567890122">
              <Name>Müller</Name>
              <Vorname>Sabine</Vorname>
```
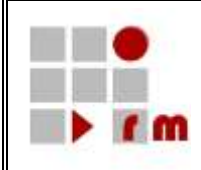

<Geburtsdaten gebDat="19690130"> <Geburtsname> <Name>Lüdenscheid</Name> </Geburtsname> </Geburtsdaten> </NatPers> <Adresse> <StrAdresse> <Str>Glockengasse</Str> <Hausnummer>4711</Hausnummer> <Ort>Köln</Ort> <PLZ>50667</PLZ> </StrAdresse> </Adresse> <WeiterePersonInfo typ="Bezugsnummer">1</WeiterePersonInfo> </WeiterePerson> <!-- Anweisung 2.Empfänger --> <WeiterePerson rolle="EM"> <NatPers idNr="78965432101"> <Name>Müller</Name> <Vorname>Juline</Vorname> <Geburtsdaten gebDat="20001017"/> </NatPers> <Adresse> <StrAdresse> <Str>Glockengasse</Str> <Hausnummer>4711</Hausnummer> <Ort>Köln</Ort> <PLZ>50667</PLZ> </StrAdresse> </Adresse> <WeiterePersonInfo typ="Bezugsnummer">2</WeiterePersonInfo> </WeiterePerson> </BetroffenePerson> </Steuerfall> <EmpfaengerFA>5105</EmpfaengerFA> </BetroffenerFall>

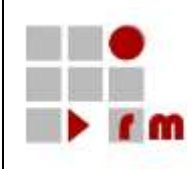

## <span id="page-28-0"></span>**3.2.4 Detaildaten DEP**

# <span id="page-28-1"></span>**3.2.4.1 Detaildaten allgemein**

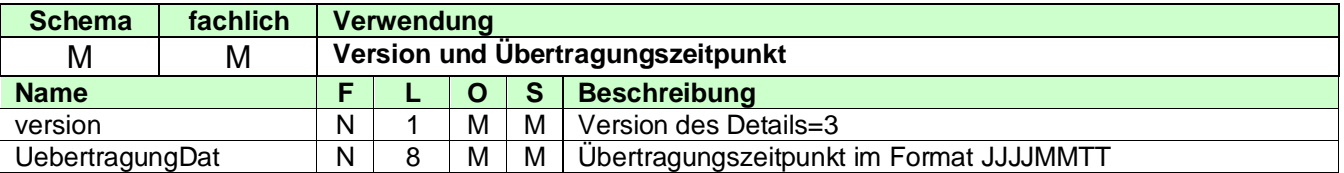

### <span id="page-28-2"></span>**3.2.4.2 KontoUebertragender**

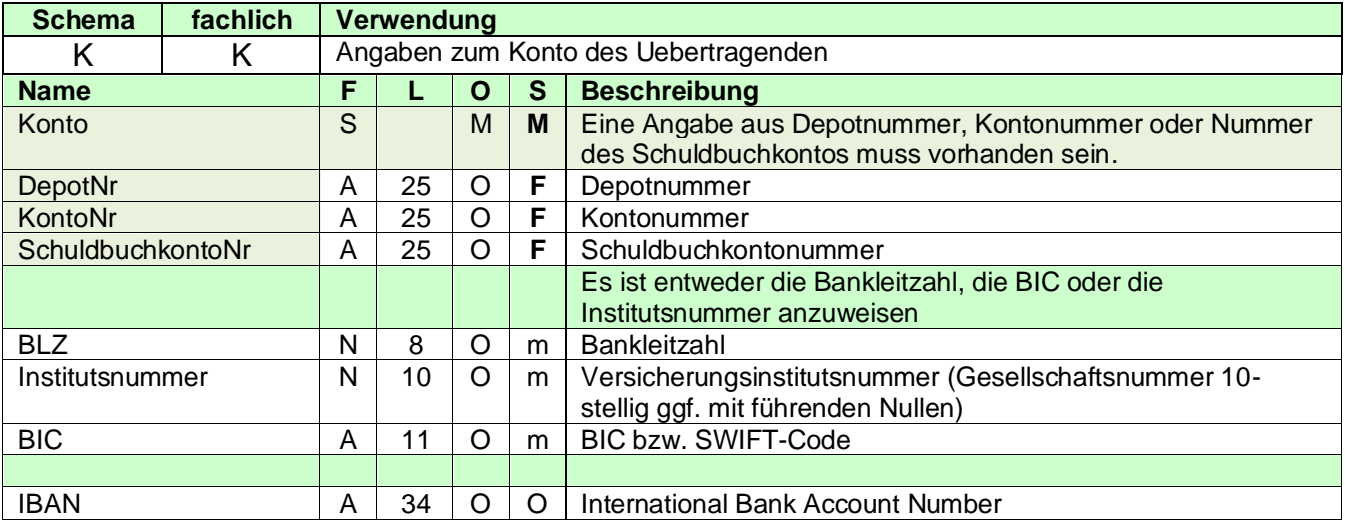

# <span id="page-28-3"></span>**3.2.4.3 KontoEmpfaenger**

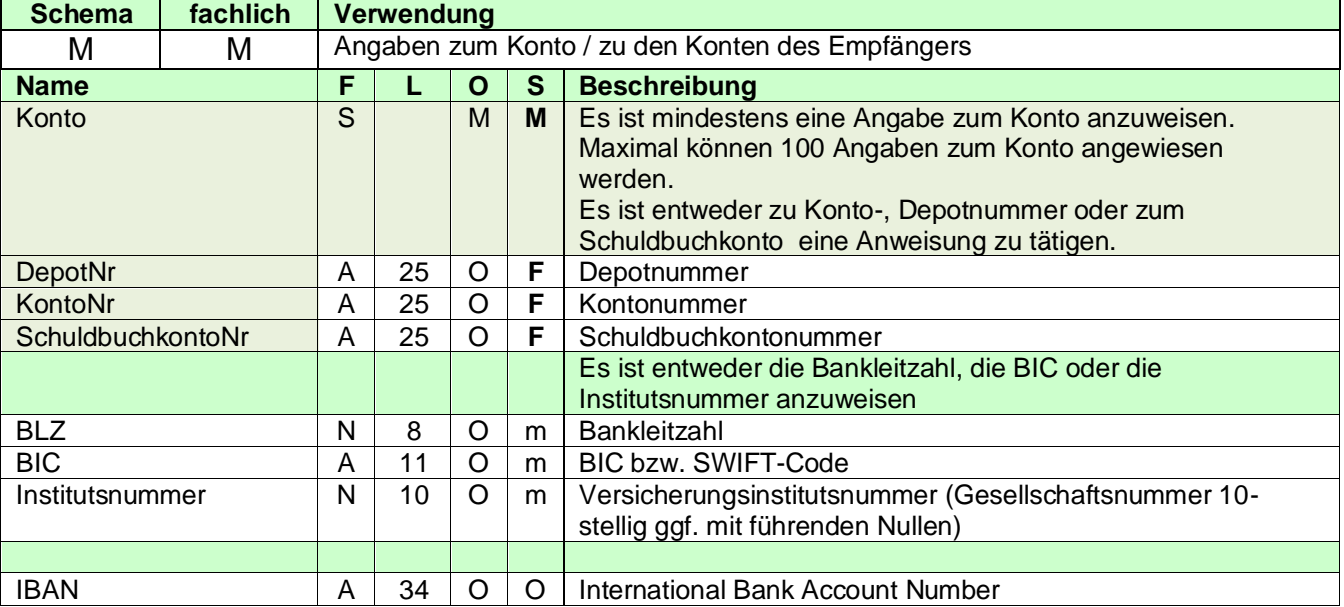

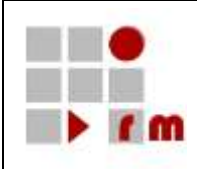

# <span id="page-29-0"></span>**3.2.4.4 Wirtschaftsgut**

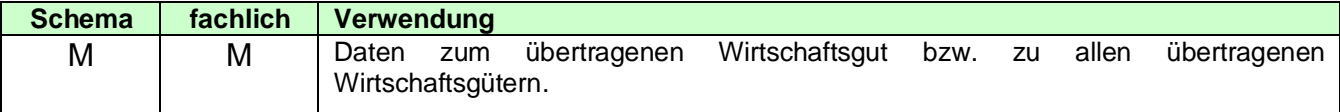

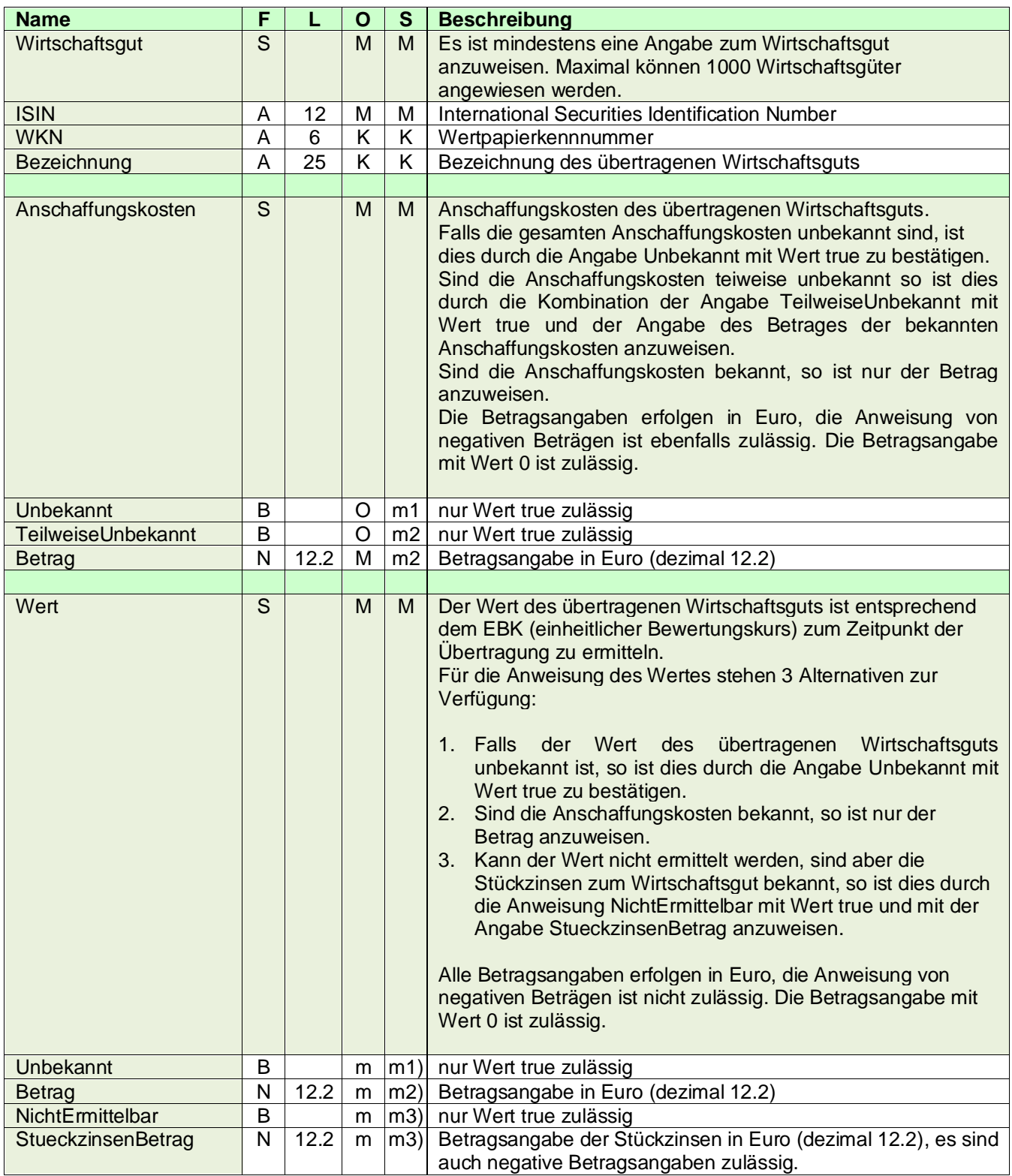

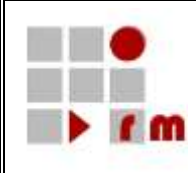

## <span id="page-30-0"></span>**3.2.4.5 Verwandtschaft**

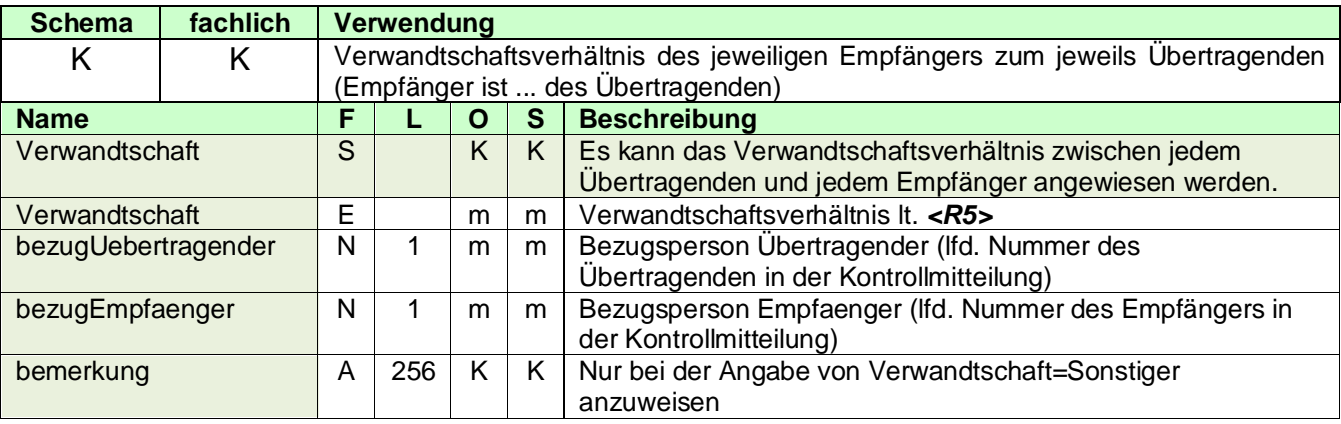

### <span id="page-30-1"></span>**3.2.4.6 WeitereEmpfaengerVorhanden**

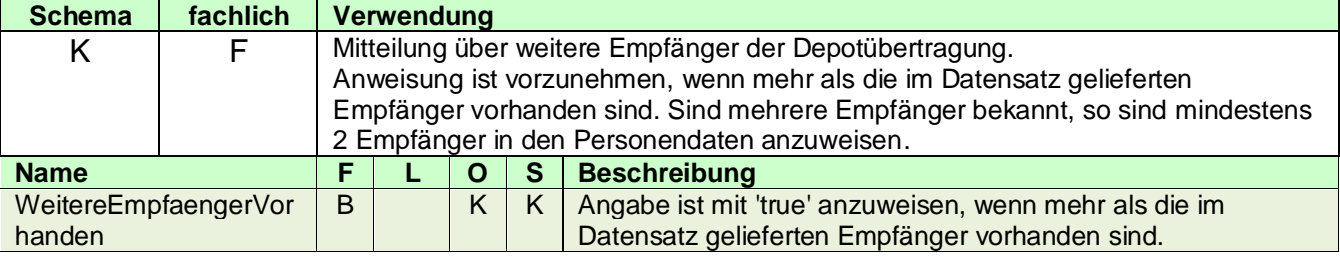

## <span id="page-30-2"></span>**3.2.4.7 XML-Beispiel Detailangaben DEP**

```
<DEP version="3" xmlns="http://www.konmitv.de/DEP000003/XMLSchema">
  <UebertragungDat>20140901</UebertragungDat>
  <KontoUebertragender>
     <Konto>
        <KontoNr>120012345</KontoNr>
     </Konto>
     <BLZ>39050000</BLZ>
  </KontoUebertragender>
  <KontoEmpfaenger>
     <Konto>
        <DepotNr>4711</DepotNr>
     </Konto>
     <Konto>
        <KontoNr>1210043880</KontoNr>
     </Konto>
     <BLZ>90090090</BLZ>
  </KontoEmpfaenger>
  <Wirtschaftsgut>
     <ISIN>DE1234567890</ISIN>
     <Bezeichnung>Aktien Firma A</Bezeichnung>
     <Anschaffungskosten>
        <Betrag>12345.12</Betrag>
     </Anschaffungskosten>
     <Wert>
        <Betrag>120000.00</Betrag>
```
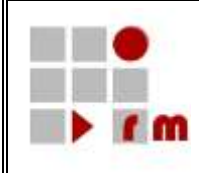

</Wert> </Wirtschaftsgut> <Wirtschaftsgut> <ISIN>DE5554567890</ISIN> <Bezeichnung>Aktien Firma B</Bezeichnung> <Anschaffungskosten> <TeilweiseUnbekannt>true</TeilweiseUnbekannt> <Betrag>54321.00</Betrag> </Anschaffungskosten> <Wert> <Betrag>80000.00</Betrag> </Wert> </Wirtschaftsgut> <Wirtschaftsgut> <ISIN>DE7775556660</ISIN> <Bezeichnung>Aktien Firma C</Bezeichnung> <Anschaffungskosten> <Unbekannt>true</Unbekannt> </Anschaffungskosten> <Wert> <Unbekannt>true</Unbekannt> </Wert> </Wirtschaftsgut> <Wirtschaftsgut> <ISIN>DE9995556660</ISIN> <Bezeichnung>Aktien Firma D</Bezeichnung> <Anschaffungskosten> <Unbekannt>true</Unbekannt> </Anschaffungskosten> <Wert> <NichtErmittelbar>true</NichtErmittelbar> <StueckzinsenBetrag>2500.50</StueckzinsenBetrag> </Wert> </Wirtschaftsgut> <Verwandtschaft bezugUebertragender="1" bezugEmpfaenger="1">Ehegatte</Verwandtschaft> <Verwandtschaft bezugUebertragender="1" bezugEmpfaenger="2" bemerkung="Neffe">Sonstiger</Verwandtschaft> <WeitereEmpfaengerVorhanden>true</WeitereEmpfaengerVorhanden> </**DEP**>

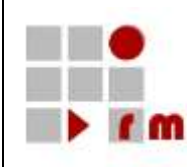

### <span id="page-32-0"></span>**3.2.5 Beispiel einer kompletten Kontrollmitteilung**

Die Belegung der Transferheader und der Nutzdatenheader ist im Detail der SST\_KMV\_Verfahrensblauf <R2> zu entnehmen. Das Beispiel enthält eine vereinfachte Darstellung ohne Kompression und ohne BASE-64 Codierung.

```
<?xml version="1.0" encoding="ISO-8859-15"?>
<Elster xmlns="http://www.elster.de/2002/XMLSchema" xmlns:xsi="http://www.w3.org/2001/XMLSchema-
instance" xsi:schemaLocation="http://www.elster.de/2002/XMLSchema 
..\Schema\elster0810_kmv_DEP_000003_extern.xsd">
   <TransferHeader version="8">
      <Verfahren>ElsterKMV</Verfahren>
     <DatenArt>UnentgeltlicheDepotuebertragung</DatenArt>
     <Vorgang>send-NoSig</Vorgang>
      <SigUser>text</SigUser>
     <Empfaenger id="L">
        <Ziel>NW</Ziel>
     </Empfaenger>
     <HerstellerID>12345</HerstellerID>
      <DatenLieferant>Neue Bank Meier+Partner</DatenLieferant>
      <Datei>
        <Verschluesselung>PKCS#7v1.5</Verschluesselung>
        <Kompression>GZIP</Kompression>
        <DatenGroesse>123</DatenGroesse>
        <TransportSchluessel>String</TransportSchluessel>
        <Erstellung>
           <Eric>text</Eric>
        </Erstellung>
      </Datei>
      <VersionClient>123</VersionClient>
   </TransferHeader>
   <DatenTeil>
      <Nutzdatenblock>
        <NutzdatenHeader version="10">
           <NutzdatenTicket>1</NutzdatenTicket>
           <Empfaenger id="L">NW</Empfaenger>
           <Hersteller>
              <ProduktName/>
              <ProduktVersion/>
           </Hersteller>
           <DatenLieferant>String</DatenLieferant>
        </NutzdatenHeader>
        <Nutzdaten>
           <Kontrollmitteilung version="4" xmlns="http://www.konmitv.de/km000004/XMLSchema">
              <Anweisung art="Neu">
                 <KmId>2014-DEP-5105050011234-BANKID-4711</KmId>
              </Anweisung>
              <Verfasser xmlns="http://www.konmitv.de/base000004/XMLSchema">
                 <Name>Neue [Internet] Bank@Meier+Partner</Name>
                 <VerfasserAdresse>
                    <StrAdresse>
                       <Str>Hauptstr.</Str>
                       <Hausnummer>47</Hausnummer>
                       <HNrZusatz>a</HNrZusatz>
                       <Ort>Düsseldorf</Ort>
```
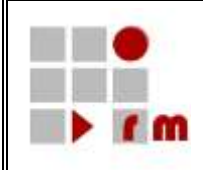

<PLZ>40476</PLZ> <PostfachAdresse> <Postfach>123</Postfach> <PostfachPLZ>40477</PostfachPLZ> </PostfachAdresse> </StrAdresse> </VerfasserAdresse> <Komm> <Tel intVorw="49" natVorw="211" rufNr="123456"/> </Komm> <Bearbeiter> <Name>Hans Mustermann</Name> <Kennzeichnung>Abt.4711</Kennzeichnung> <Komm> <Tel intVorw="49" durchwahlNr="1234" natVorw="211" rufNr="123456"/> <Fax intVorw="49" durchwahlNr="7777" natVorw="211" rufNr="123456"/> <EMail>Hans.Mustermann@BankhausMueller.de</EMail> </Komm> </Bearbeiter> <Referenz> <Aktenzeichen>ABC/DEF 4711</Aktenzeichen> </Referenz> <Ordnungsbegriff art="StNr">5105050011234</Ordnungsbegriff> </Verfasser> <BetroffenerFall **xmlns="http://www.konmitv.de/base000004/XMLSchema"**> <Meldejahr>2014</Meldejahr> <Steuerfall> <BetroffenePerson> <NatPers idNr="91234567891" geschlecht="m"> <Name>Müller</Name> <Vorname>Hans</Vorname> <Titel>Dr.</Titel> <Geburtsdaten gebDat="19670601"/> </NatPers> <Adresse> <StrAdresse> <Str>Glockengasse</Str> <Hausnummer>4711</Hausnummer> <Ort>Köln</Ort> <PLZ>50667</PLZ> </StrAdresse> </Adresse> <!-- Anweisung 1.Empfänger --> <WeiterePerson rolle="EM"> <NatPers idNr="34567890122"> <Name>Müller</Name> <Vorname>Sabine</Vorname> <Geburtsdaten gebDat="19690130"> <Geburtsname> <Name>Lüdenscheid</Name> </Geburtsname> </Geburtsdaten> </NatPers> <Adresse> <StrAdresse> <Str>Glockengasse</Str>

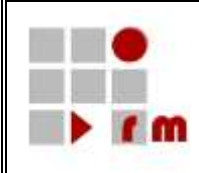

<Hausnummer>4711</Hausnummer> <Ort>Köln</Ort> <PLZ>50667</PLZ> </StrAdresse> </Adresse> <WeiterePersonInfo typ="Bezugsnummer">1</WeiterePersonInfo> </WeiterePerson> **<!-- Anweisung 2.Empfänger -->** <WeiterePerson rolle="EM"> <NatPers idNr="78965432101"> <Name>Müller</Name> <Vorname>Juline</Vorname> <Geburtsdaten gebDat="20001017"/> </NatPers> <Adresse> <StrAdresse> <Str>Glockengasse</Str> <Hausnummer>4711</Hausnummer> <Ort>Köln</Ort> <PLZ>50667</PLZ> </StrAdresse> </Adresse> <WeiterePersonInfo typ="Bezugsnummer">2</WeiterePersonInfo> </WeiterePerson> </BetroffenePerson> </Steuerfall> <EmpfaengerFA>5105</EmpfaengerFA> </BetroffenerFall> <DEP version="3" **xmlns="http://www.konmitv.de/DEP000003/XMLSchema"**> <UebertragungDat>20140901</UebertragungDat> <KontoUebertragender> <Konto> <KontoNr>120012345</KontoNr> </Konto> <BLZ>39050000</BLZ> </KontoUebertragender> <KontoEmpfaenger> <Konto> <DepotNr>4711</DepotNr> </Konto> <Konto> <KontoNr>1210043880</KontoNr> </Konto> <BLZ>90090090</BLZ> </KontoEmpfaenger> <Wirtschaftsgut> <ISIN>DE1234567890</ISIN> <Bezeichnung>Aktien Firma A</Bezeichnung> <Anschaffungskosten> <Betrag>12345.12</Betrag> </Anschaffungskosten> <Wert> <Betrag>120000.00</Betrag> </Wert> </Wirtschaftsgut> <Wirtschaftsgut> <ISIN>DE5554567890</ISIN>

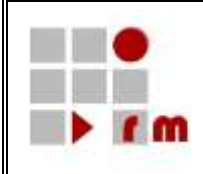

<Bezeichnung>Aktien Firma B</Bezeichnung> <Anschaffungskosten> <TeilweiseUnbekannt>true</TeilweiseUnbekannt> <Betrag>54321.00</Betrag> </Anschaffungskosten> <Wert> <Betrag>80000.00</Betrag> </Wert> </Wirtschaftsgut> <Wirtschaftsgut> <ISIN>DE7775556660</ISIN> <Bezeichnung>Aktien Firma C</Bezeichnung> <Anschaffungskosten> <Unbekannt>true</Unbekannt> </Anschaffungskosten> <Wert> <Unbekannt>true</Unbekannt> </Wert> </Wirtschaftsgut> <Wirtschaftsgut> <ISIN>DE9995556660</ISIN> <Bezeichnung>Aktien Firma D</Bezeichnung> <Anschaffungskosten> <Unbekannt>true</Unbekannt> </Anschaffungskosten> <Wert> <NichtErmittelbar>true</NichtErmittelbar> <StueckzinsenBetrag>2500.50</StueckzinsenBetrag> </Wert> </Wirtschaftsgut> <Verwandtschaft bezugUebertragender="1" bezugEmpfaenger="1">Ehegatte</Verwandtschaft> <Verwandtschaft bezugUebertragender="1" bezugEmpfaenger="2" bemerkung="Neffe">Sonstiger</Verwandtschaft> <WeitereEmpfaengerVorhanden>true</WeitereEmpfaengerVorhanden>  $<$ /DEP $>$ </**Kontrollmitteilung**> </Nutzdaten> </Nutzdatenblock> </DatenTeil>

</Elster>